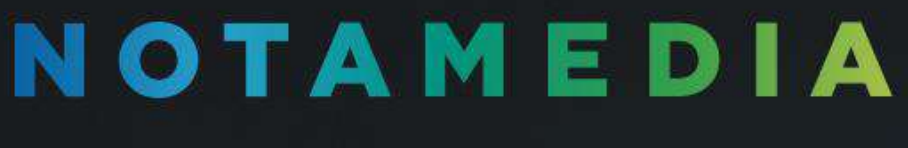

**20 ЛЕТ В DIGITAL** 

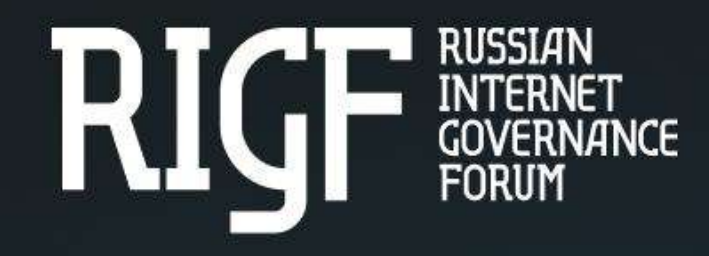

# Принципы инклюзивной разработки: как создавать продукты доступные для всех

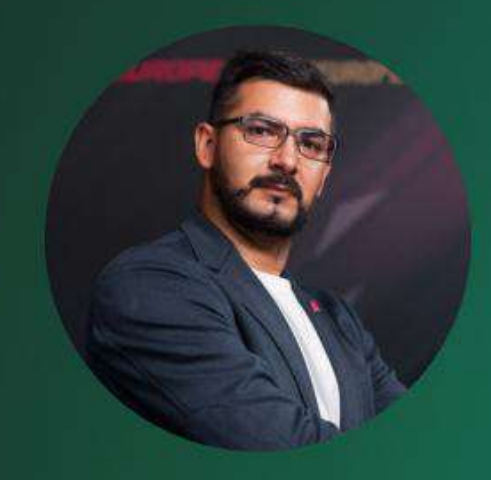

## Роман Дауд

Директор по развитию проекта Mos.ru **B Notamedia.Agency** 

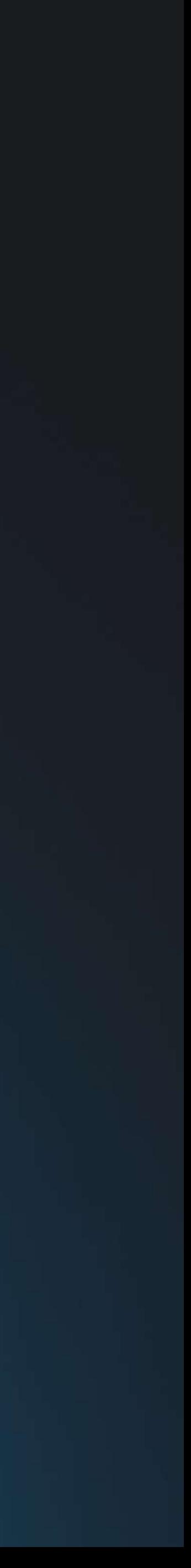

## Немного обо мне

- Директор по развитию проекта 1. Mos.ru в Notamedia.Agency
- 2. Инженер, экспериментатор
- Энтузиаст гибких методологий 3. управления проектами
- Эксперт в области геймификации 4. рабочего процесса

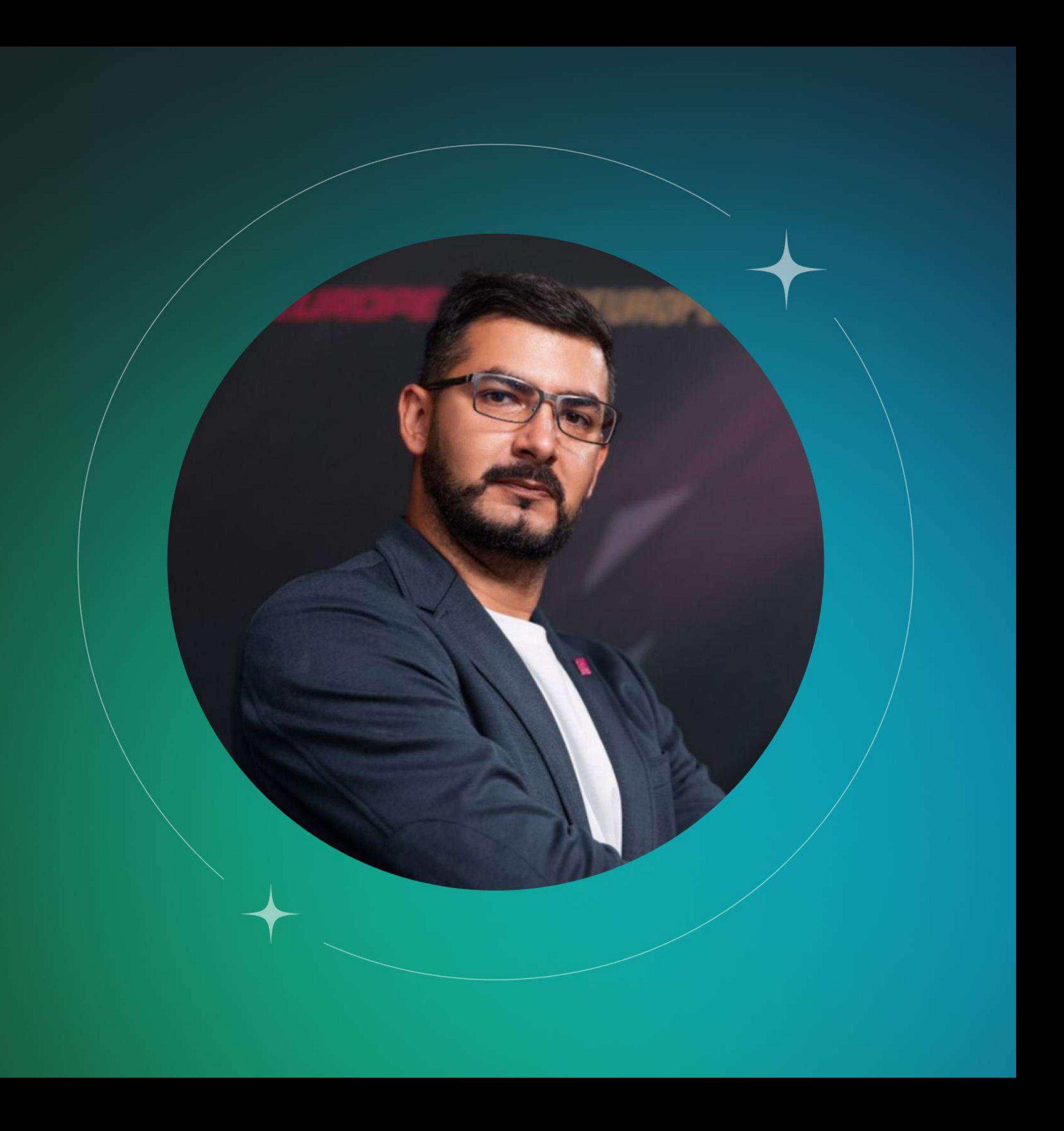

## О чем пойдет речь

- Что включает понятие инклюзивность 1.
- $2.$ Критерии доступности веб-сайтов и мобильных приложений
- 3. С какими сложностями сталкиваются разработчики при создании доступных продуктов
- 4. Инклюзивный подход в разработке на примере проекта MOS.RU
- 5. Перспективы для развития инклюзивности в разработке в России

## В России более

# **11,5 млн**

взрослых и детей с ограниченными возможностями здоровья

это каждый 12-й житель страны

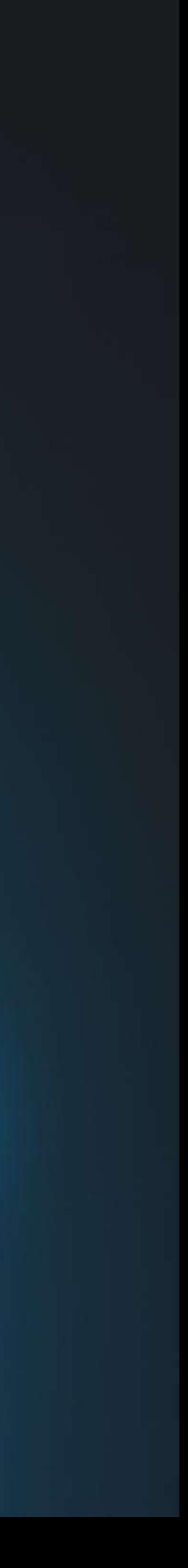

## Ограниченные возможности здоровья и инвалидность

Какие ограничения бывают:

## Люди с нарушением опорно-двигательного аппарата

Тремор, повреждение или отсутствие конечностей

#### Люди с ментальными нарушениями

Дислексия, деменция, депривация сна

## Люди с нарушением зрения

Слепота, слабовидящие люди (близорукость или дальнозоркость), нарушение цветовосприятия (дальтонизм)

### Люди с особенностями слуха и речи

Глухота или тугоухость, звон в ушах, немота

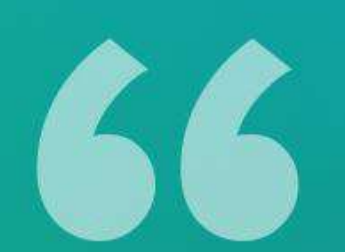

Мы все уникальны, уникальность делает нас всех похожими друг на друга

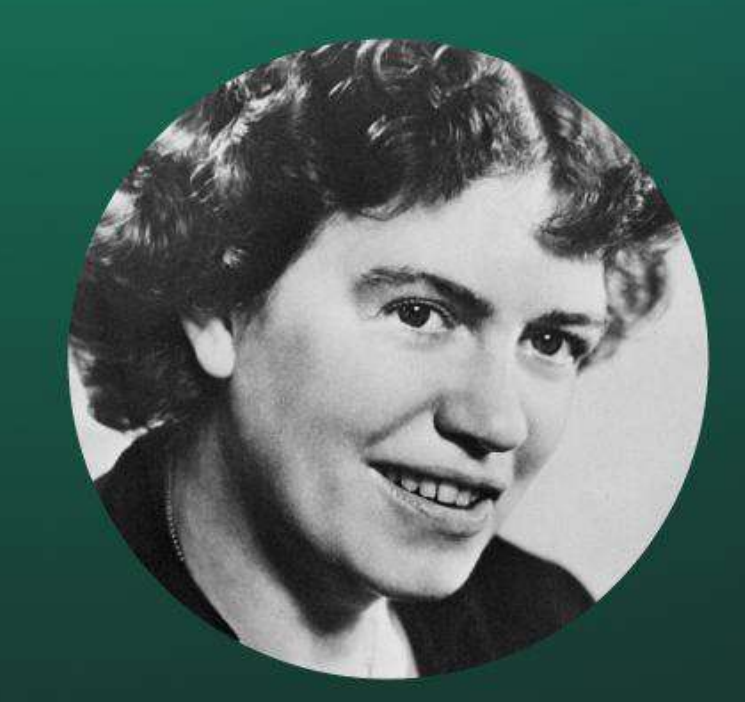

#### Маргарет Мид

антрополог, основательница Института сравнительной культурологии

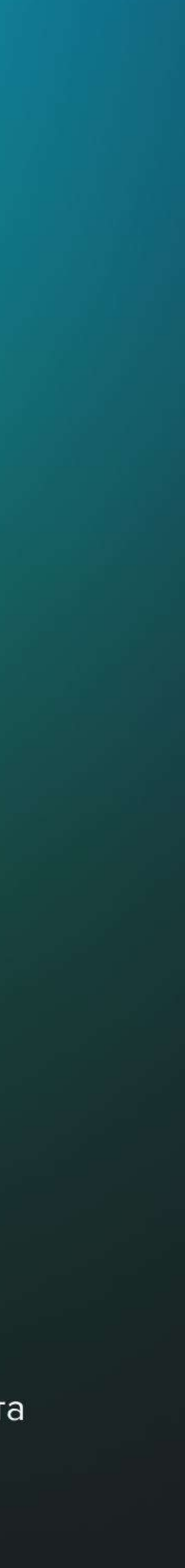

## Полезные ссылки

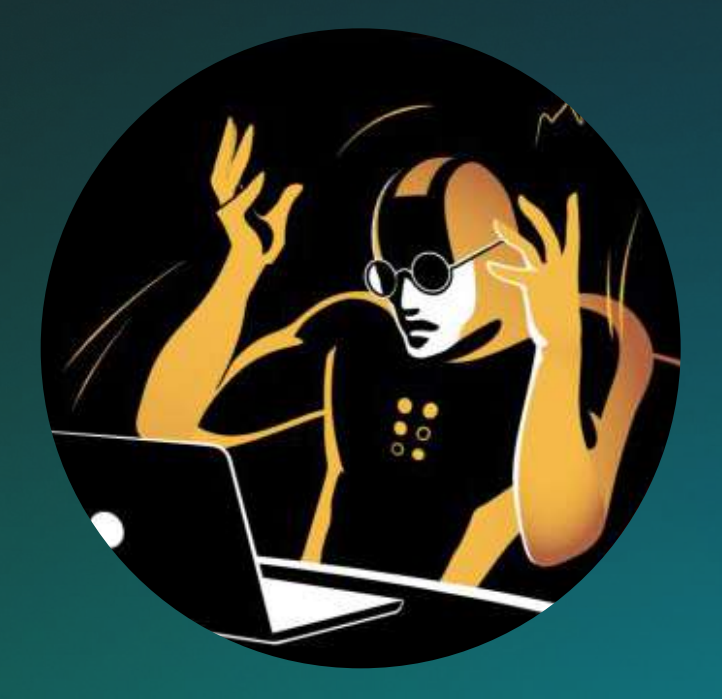

Помогает прочувствовать, как воспринимают сайты люди с потерей зрения

Помогает понять, как интерфейс выглядит для людей с дислексией, неврологическими заболеваниями, тремором или нарушениями зрения

## Сайт «Проблемы

www.guide.so-edinenie.org

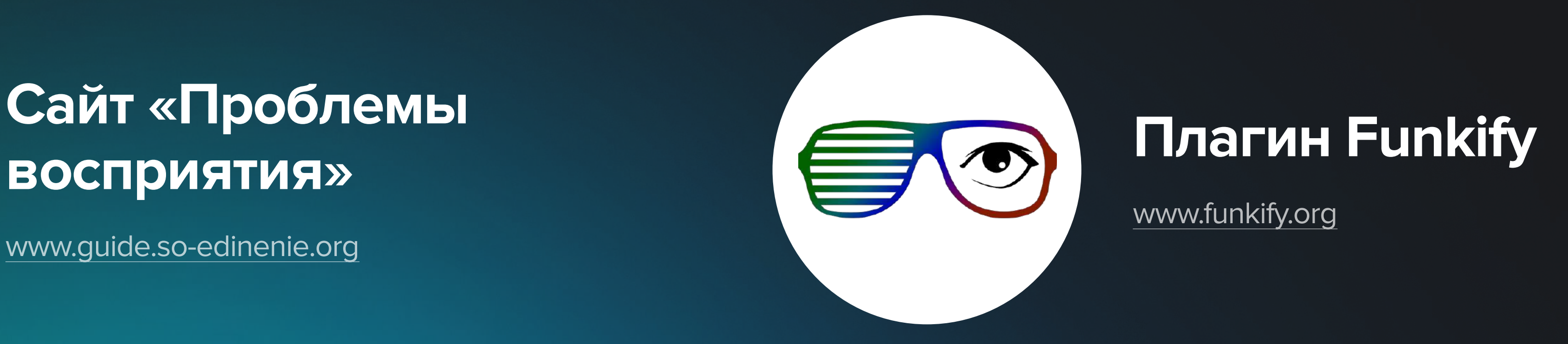

Два главных инструмента для считывания информации программа экранного доступа, которая озвучивает каждое действие на экране, и дисплей Брайля, отображающий текст в виде 6-точечных символов.

Плагин предлагает 4 симулятора, которые могут изменять текст и цвета интерфейса, а также забирать часть контроля над курсором

## Как разные люди видят сайт Mos.ru

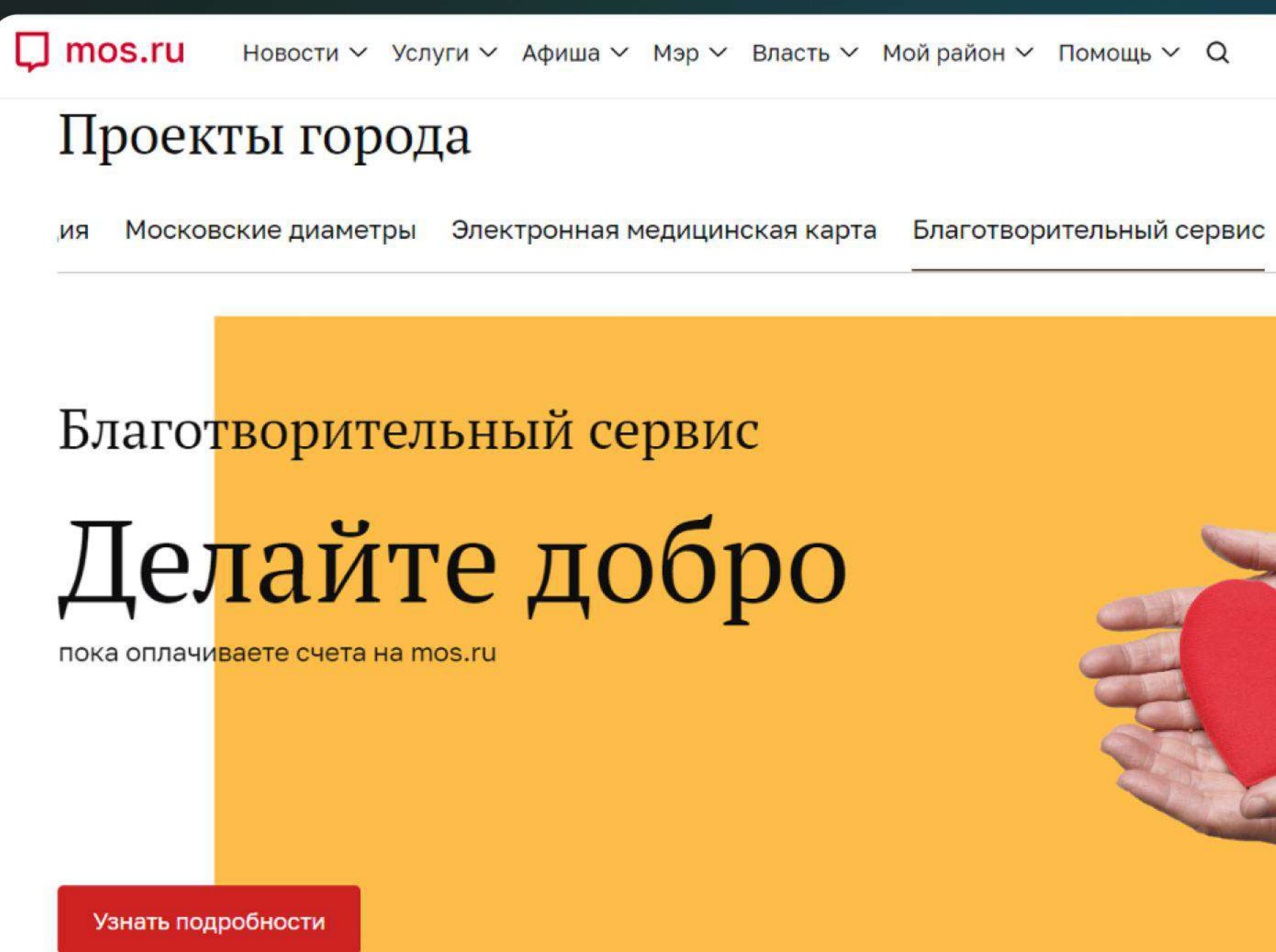

Музеи Москвы

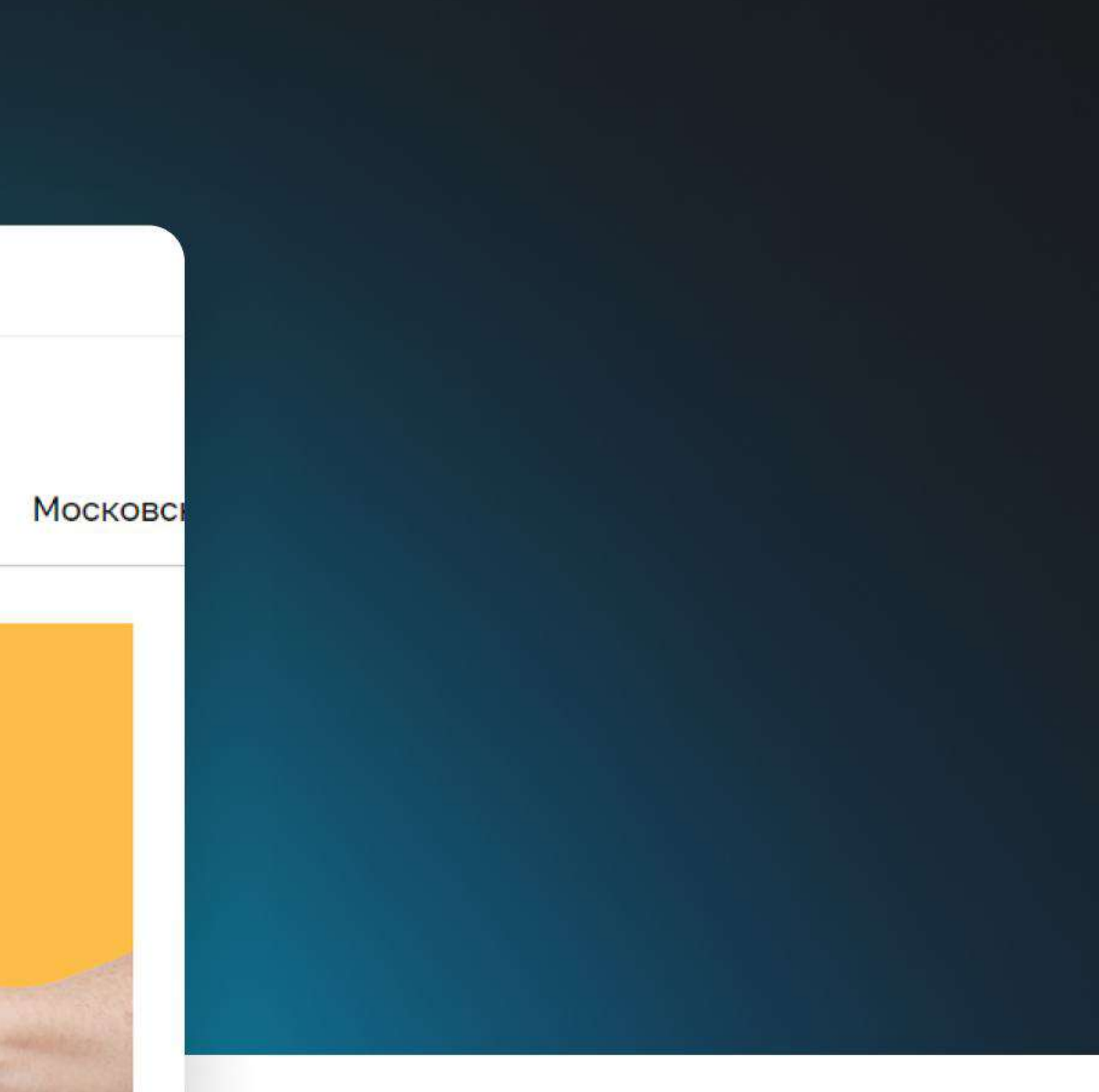

Люди без проблем со зрением и цветовосприятием

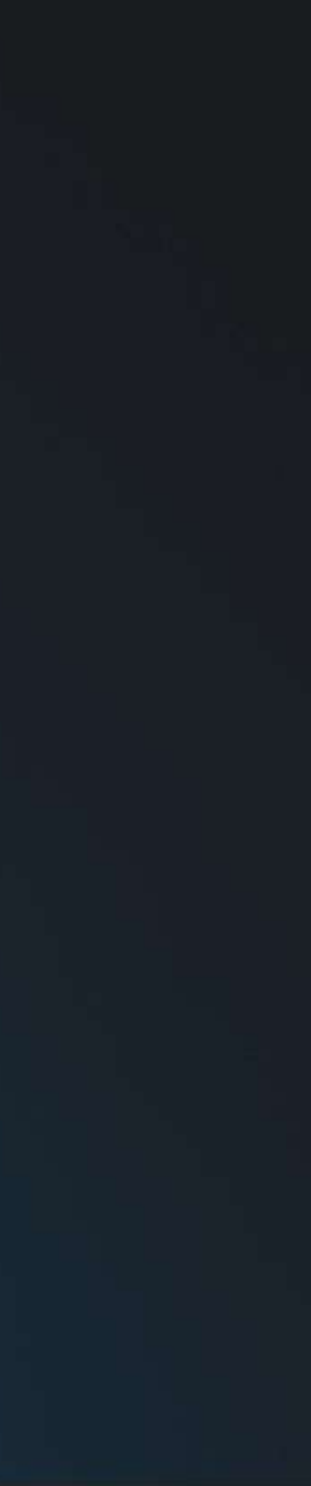

## Как разные люди видят сайт Mos.ru

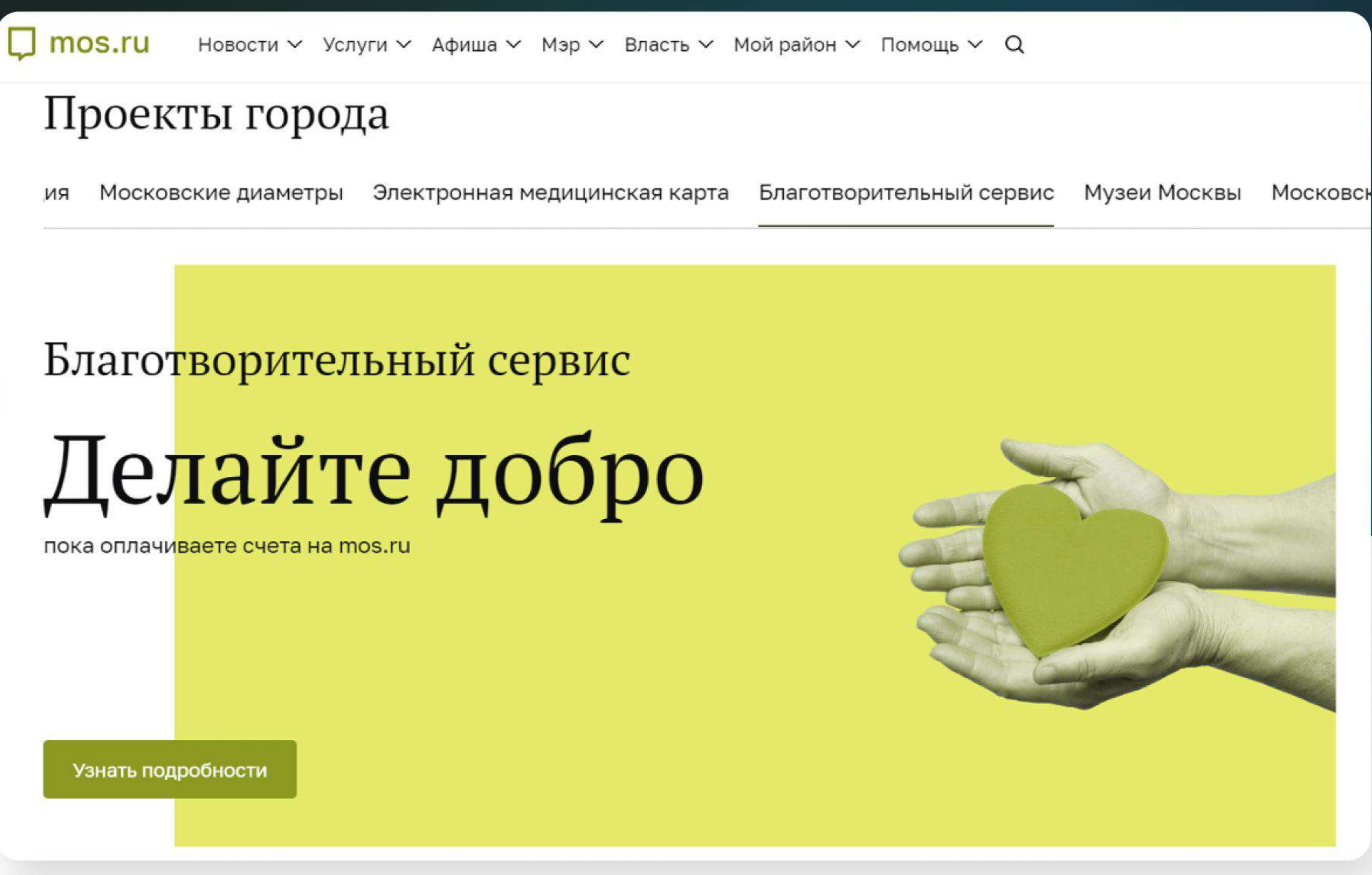

Люди с искаженным цветовосприятием

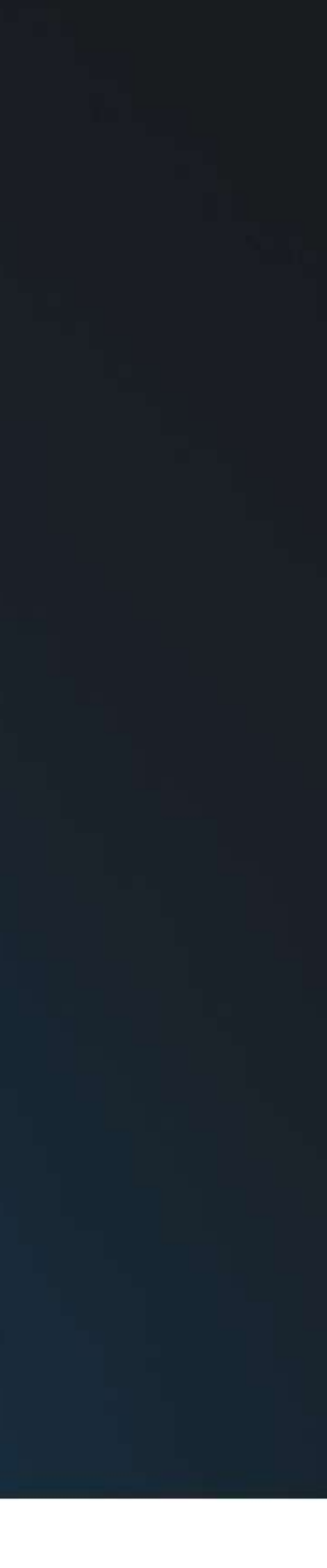

## Как разные люди видят сайт Mos.ru

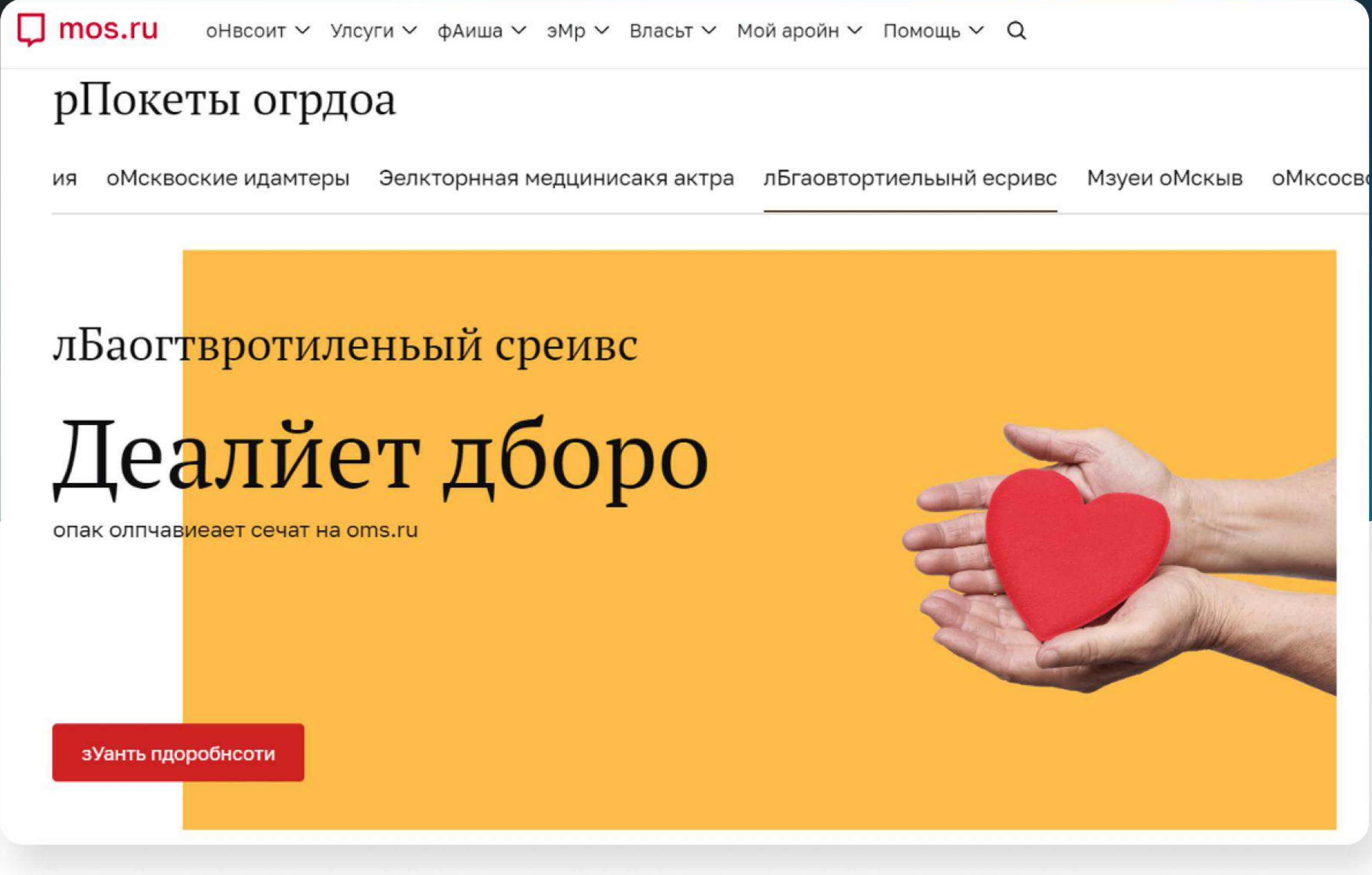

Люди с дислексией

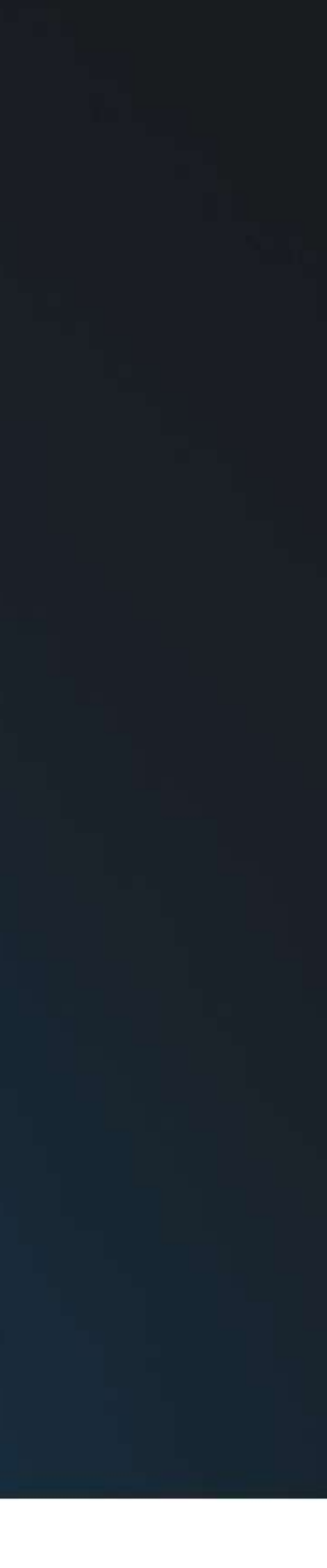

# Критерии доступности веб-сайтов<br>и мобильных приложений

Perceivable Воспринимаемость

Просто

Контент можно увидеть, услышать и прочесть

Operable Управляемость

## Легко

Контентом можно управлять разными способами - голосом, мышкой или одной кнопкой

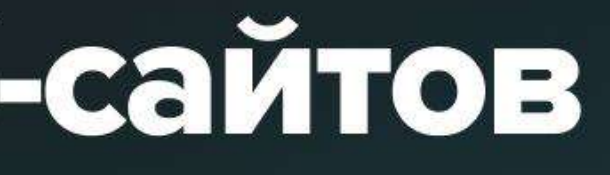

Understandable Понятность

## Понятно

Информация и управление пользовательским интерфейсом должны быть **ПОНЯТНЫМИ** 

Robust Надежность

## **Надёжно**

Продукт доступен через любой браузер, на любом устройстве при любой скорости интернета

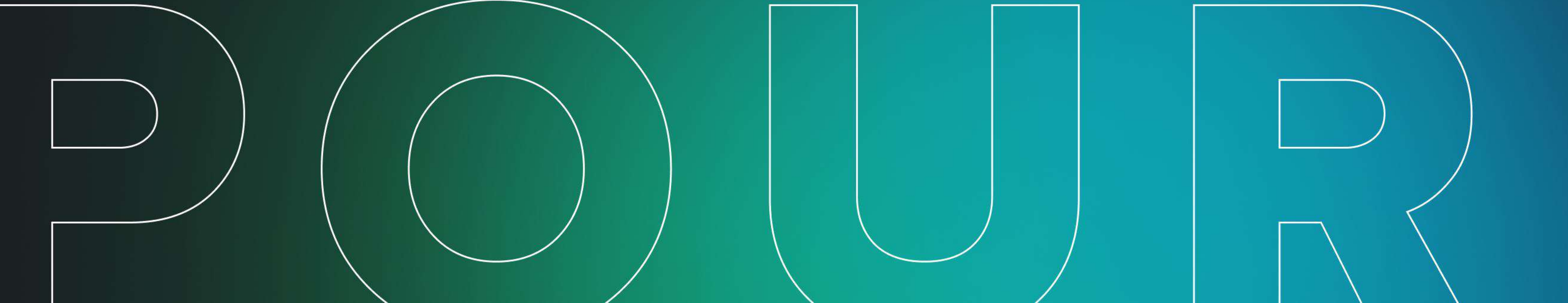

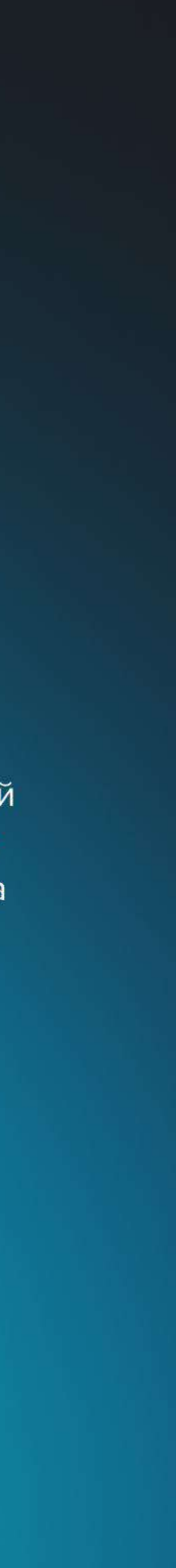

# Принципы разработки доступных сайтов для людей с ограниченными ВОЗМОЖНОСТЯМИ ЗДОРОВЬЯ

NOTAMEDIA

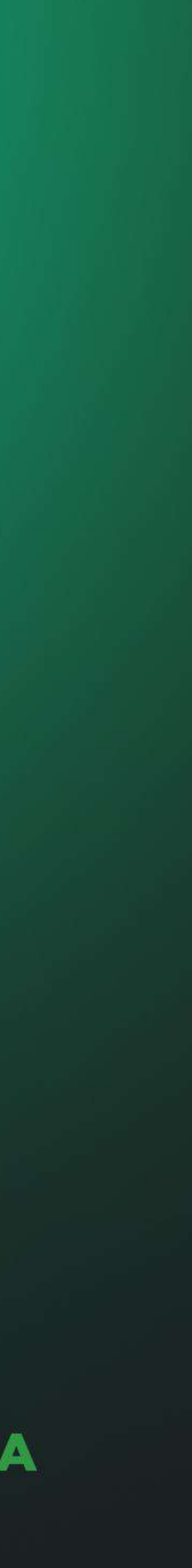

## Высокая контрастность текстов и интерактивных элементов

**Минимальная КОНТРАСТНОСТЬ** 

**B** 21

Этот текст трудно читать, потому что цвета текста и фона похожи

Хорошая **КОНТРАСТНОСТЬ** 

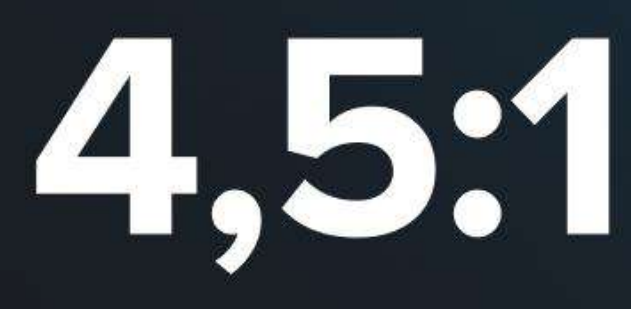

Этот текст легче читать, потому что разница между цветом текста и фона выше **Идеальная КОНТРАСТНОСТЬ** 

**7:1+** 

Этот текст легче всего читать, потому что он имеет наибольшую разницу между цветами текста и фона

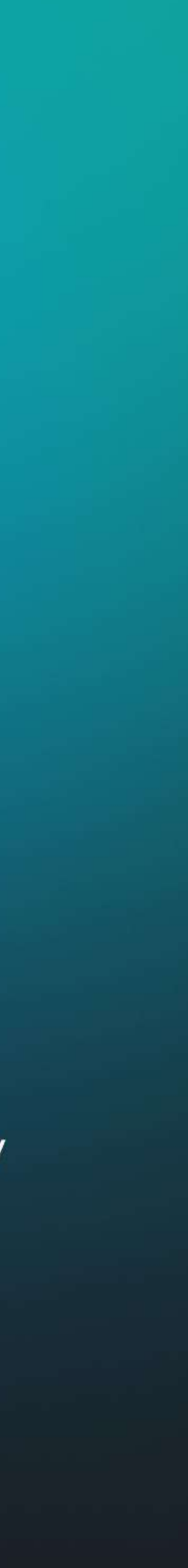

## Наглядный пример влияния масштаба на удобство чтения

#### $\Box$  mos.ru

#### 11:02 Культура

о театре «быстрого реагирования»

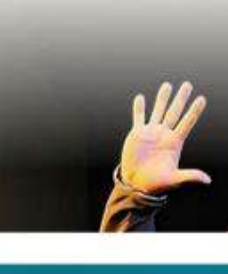

#### **Масштаб 200%**

#### 11:02 Культура

 $\Box$  mos.ru

«Наша сцена — и каюта корабля, и подводная лодка». Поэт и режиссер Владислав Маленко - о театре «быстрого реагирования»

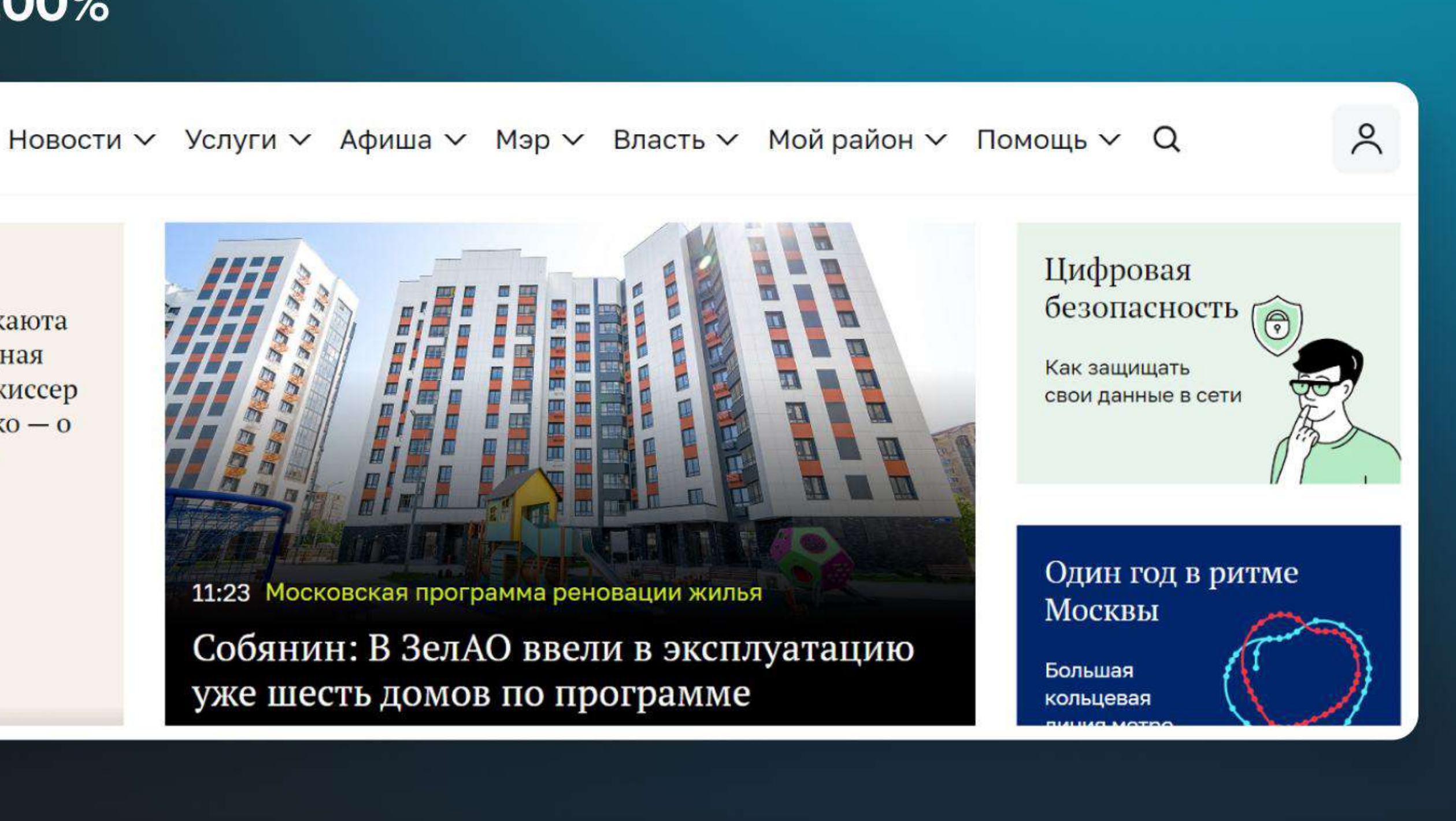

«Наша сцена - и каюта корабля, и подводная лодка». Поэт и режиссер Владислав Маленко -

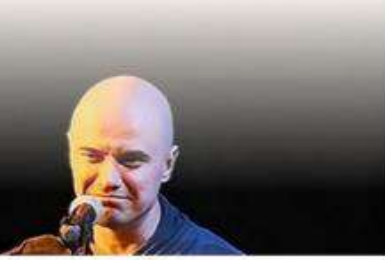

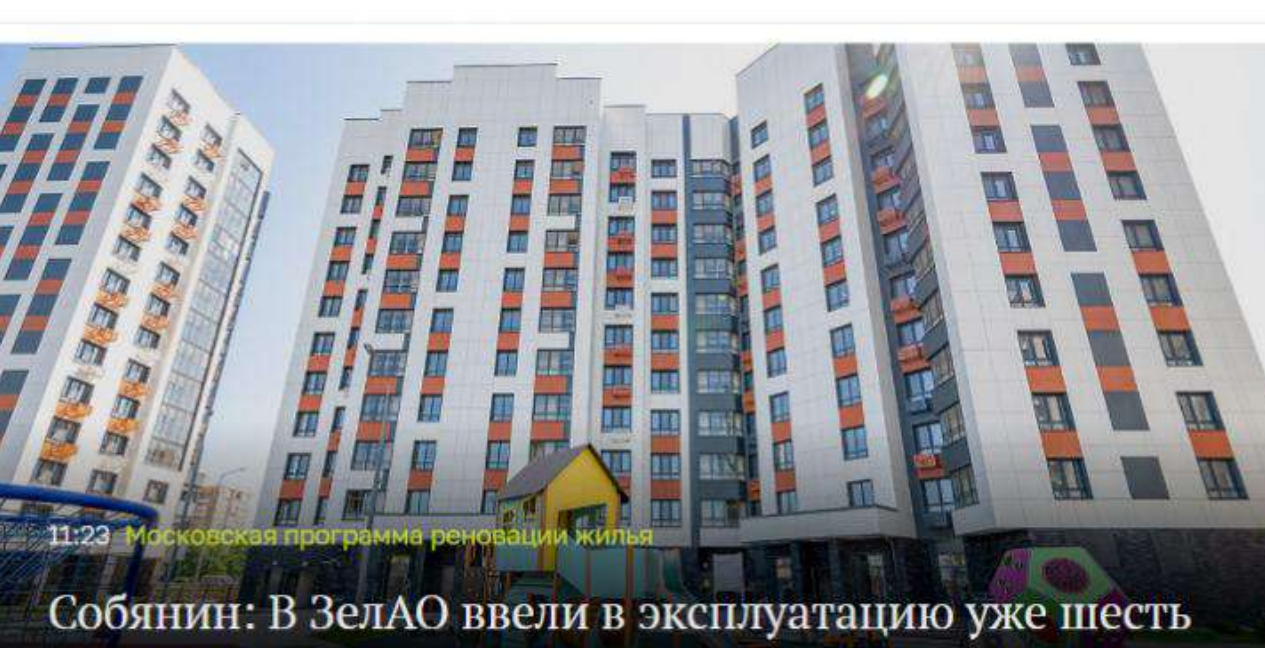

домов по программе реновации

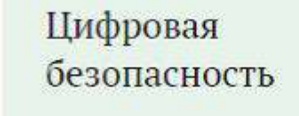

Как защищать свои данные в сети

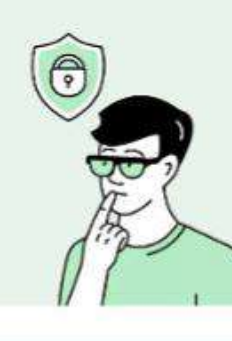

Один год в ритме Москвы

Большая кольцевая

линия метро

#### Масштаб 100%

При увеличении масштаба текст должен оставаться читаемым, а элементы кликабельными

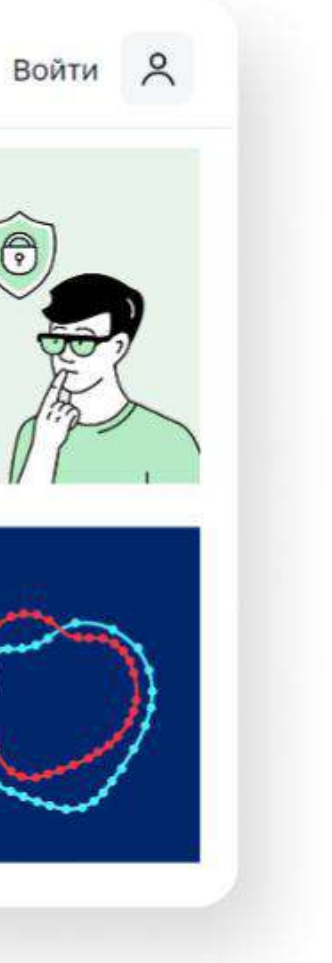

# Как проверить, насколько сайт<br>адаптирован для различных устройств

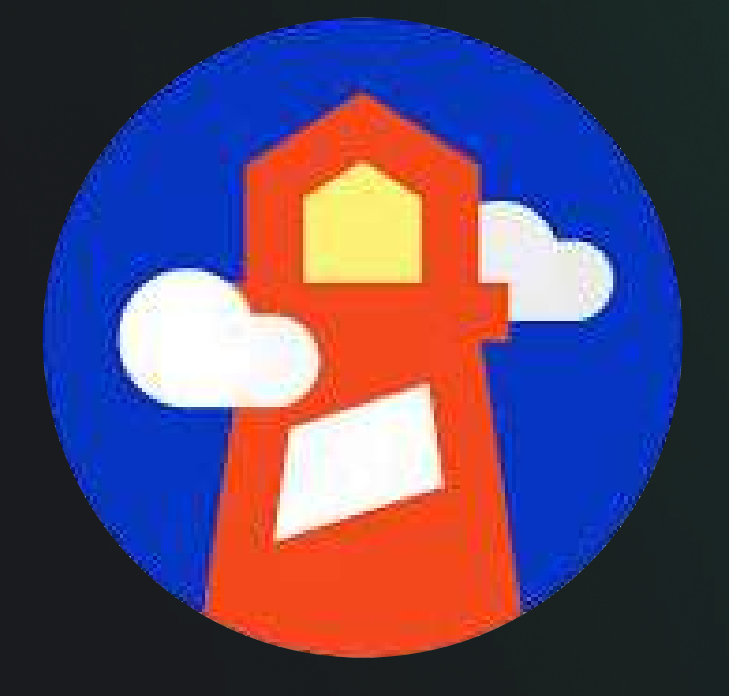

## Google Mobile-Friendly Test

www.developer.chrome.com

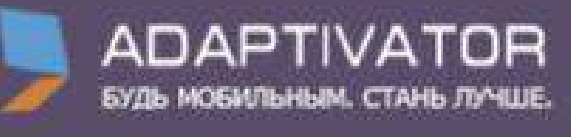

## Adaptivator

www.adaptivator.ru

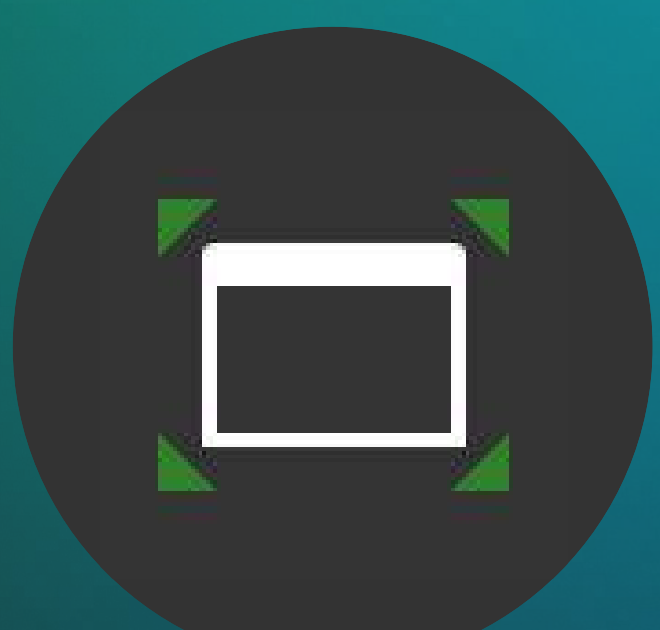

## Window Resizer

www.chromewebstore.google.com

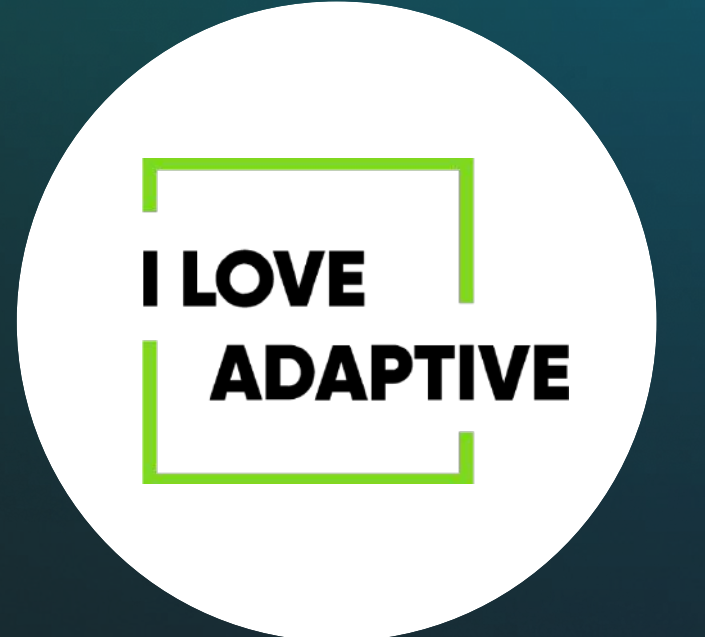

## I Love Adaptive

www.iloveadaptive.com/ru

## Продуманная навигация и использование клавиш

#### $\square$  mos.ru

Новости А

Услуги ∨

Афиша ∨ Мэр ∨ Власть ∨ Мой район ∨ Помощь ∨ Q

Здравоохранение

Транспорт

Социальная сфера

Образование

Строительство и реконструкция

Культура

Благоустройство и ЖКХ

Экономика и предпринимательство

Спорт

Все новости

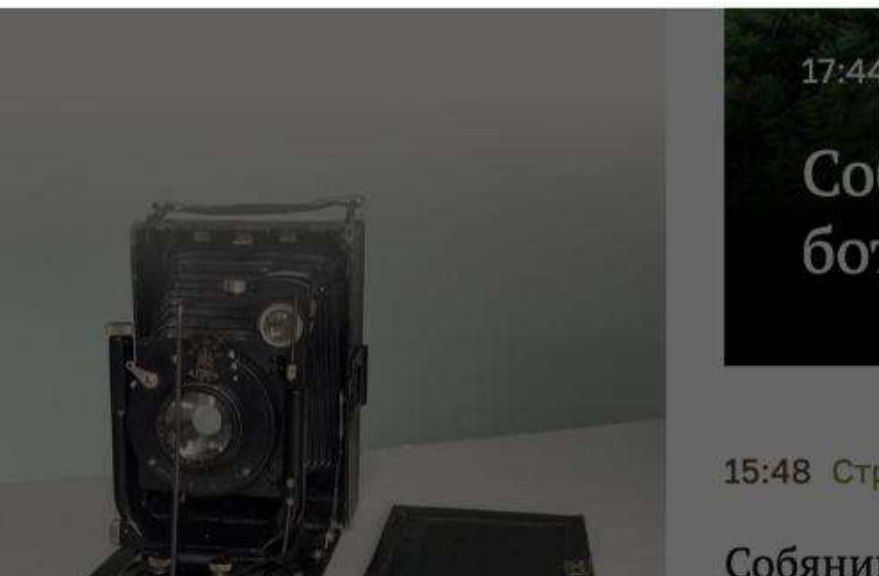

17:44 Городское хозяйство

Собянин: В Крылатском будет создан ботанический сад Сеченовского университета

15:48 Строительство и реконструкция

Собянин: На юге Москвы будет сформирована качественно новая лорожная сеть

11:00 Социальная сфера

благотворительной ярмарке фестиваля «Горол неравнолушных»

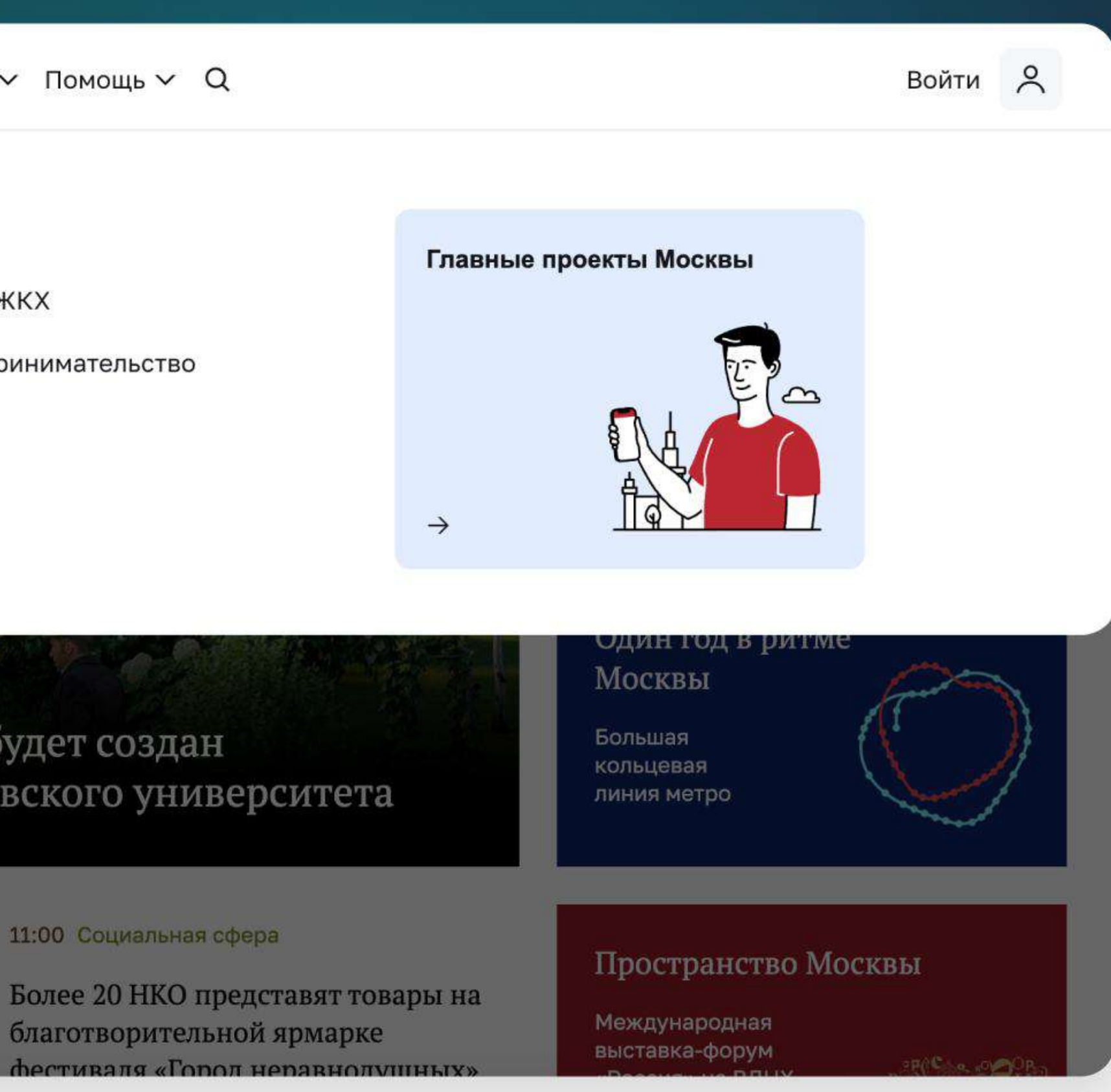

Структура сайтов и приложений должна быть такой, чтобы пользователи быстро находили, что нужно, и решали свои задачи

Пример навигации на главной странице сайта Mos.ru

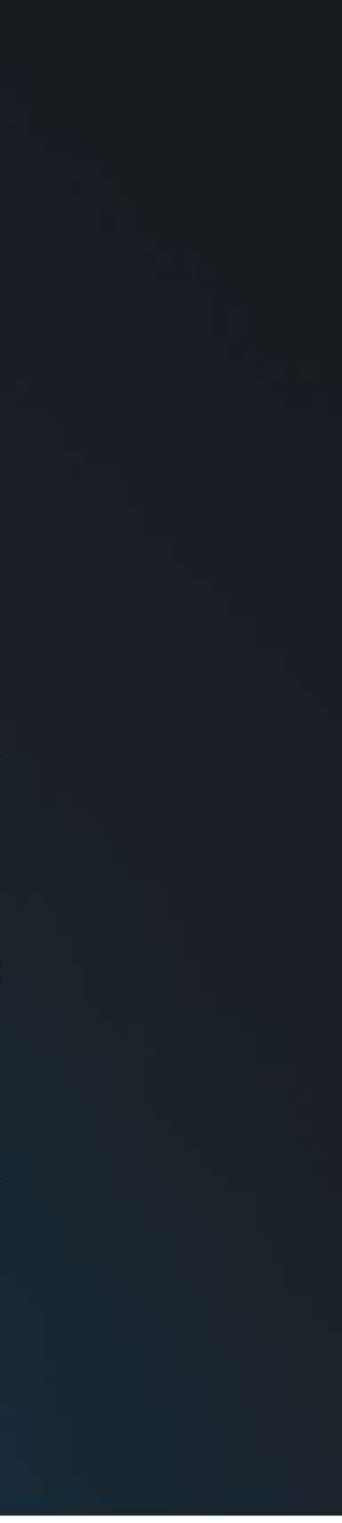

## Однозначные формулировки и простые тексты

Одна из причин, почему тексты должны быть лаконичными - экранные дикторы. Короткие формулировки быстрее читать и проще воспринимать

 $\Box$  mos.ru Новости ∨ Услуги ∨ Афиша ∨ Мэр ∨ Власть ∨ Мой район ∨ Помощь ∨ Q

#### Дарите тепло этой весной!

Вместе с благотворительным сервисом mos.ru

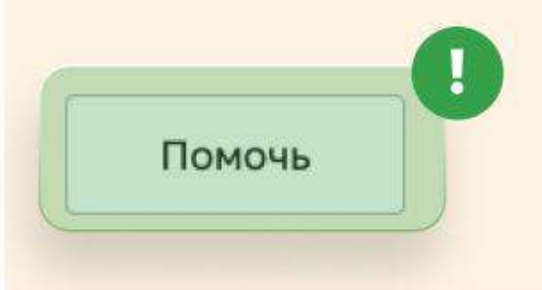

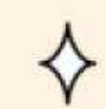

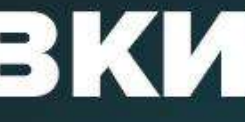

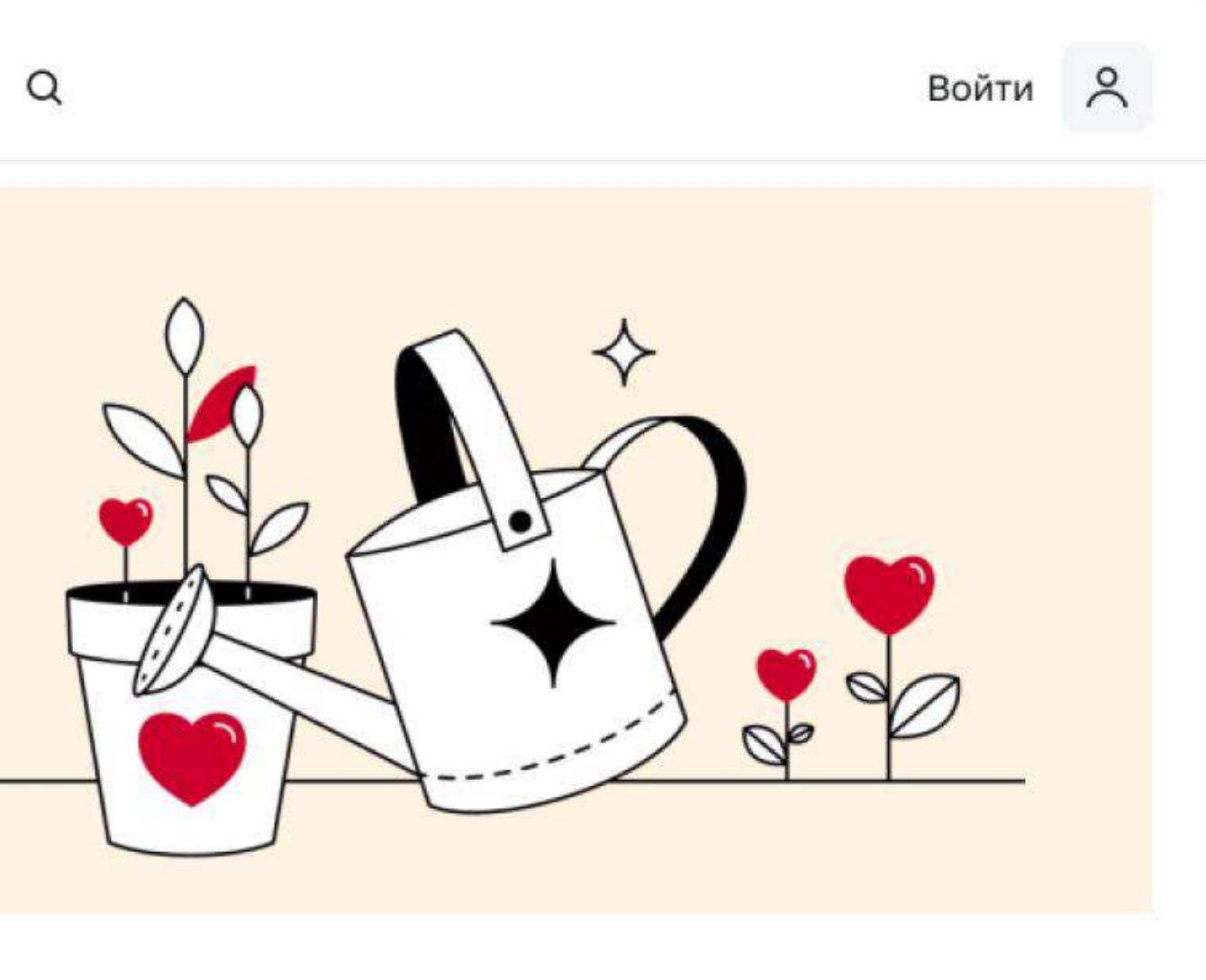

Не «Пожертвовать на благотворительность», а просто «Помочь»

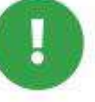

## Кнопка с простым для озвучивания текстом

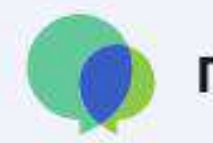

Простым языком

## Оценка понятности текста

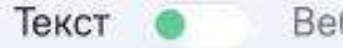

Веб-страница

Введите ваш текст, и мы оценим, насколько легко он воспринимается читателем.

Рассчитать

О проекте

Поддержать проект

#### Сервис «Простым языком»

[www.plainrussian.ru](https://www.plainrussian.ru/)

Понятность текста можно проверить с помощью специальных сервисов

## Внимание к экранным дикторам

Удобство пользователя с особенностями здоровья зависит от того, насколько текст адаптирован под экранного диктора.

Экранный диктор, или скринридер — это программа, которая озвучивает текст с экрана. Пример:

> Социально-информационный проект для людей с особыми потребностями по зрению, использующих бесплатную программу экранного доступа NVDA

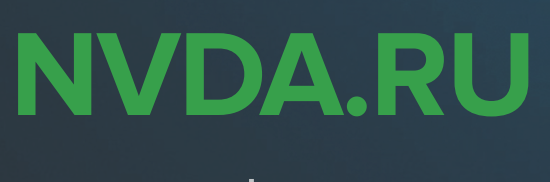

www.nvda.ru

Особенности работы с интерфейсом для корректной обработки экранным диктором

Если типы элементов ясно описаны в коде, скринридер понятно озвучит пользователю, где кнопка или что изображено на фотографии

К иллюстрациям следует добавлять альтернативные словесные описания с помощью атрибута Alt

Экранный диктор озвучивает не только текст, но и названия элементов — например, «заголовок», «кнопка». Они должны быть подписаны правильными тегами и атрибутами

Лучше отказаться от всплывающих окон: скринридер плохо реагирует на них и может запутать пользователя

## Как можно больше возможностей управления

Важно стараться предоставить людям возможность взаимодействовать с интерфейсом самыми разными способами

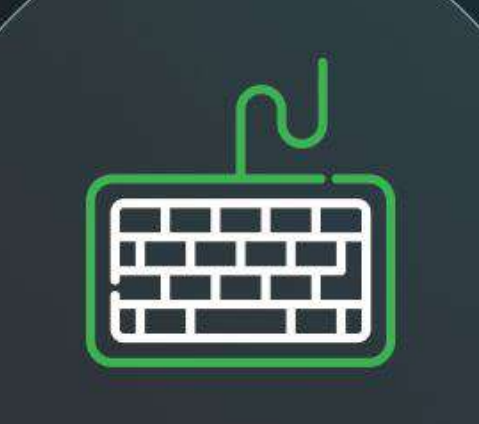

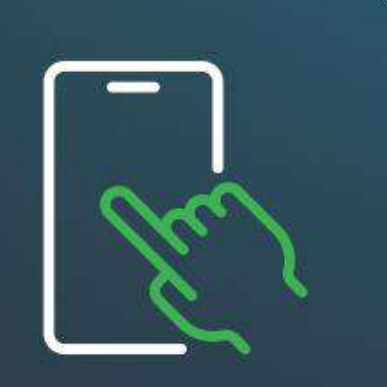

С помощью клавиатуры

Жестами, если говорим о смартфонах

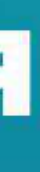

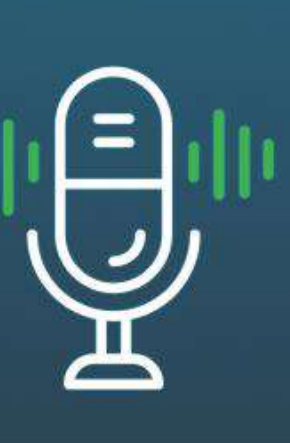

Голосом

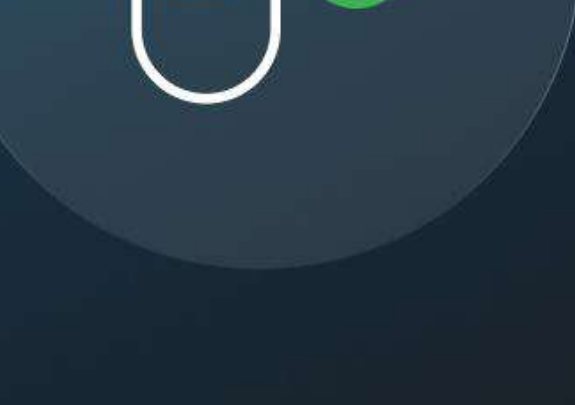

Разнообразными альтернативными контроллерами

## С какими сложностями сталкиваются разработчики при создании доступных цифровых продуктов

- Понимание потребностей пользователей
- Сложный процесс тестирования 2.
- 3. Нормативные требования
- Ограниченные ресурсы 4.
- 5. Баланс между инклюзивностью и инновациями
- Стоимость 6.

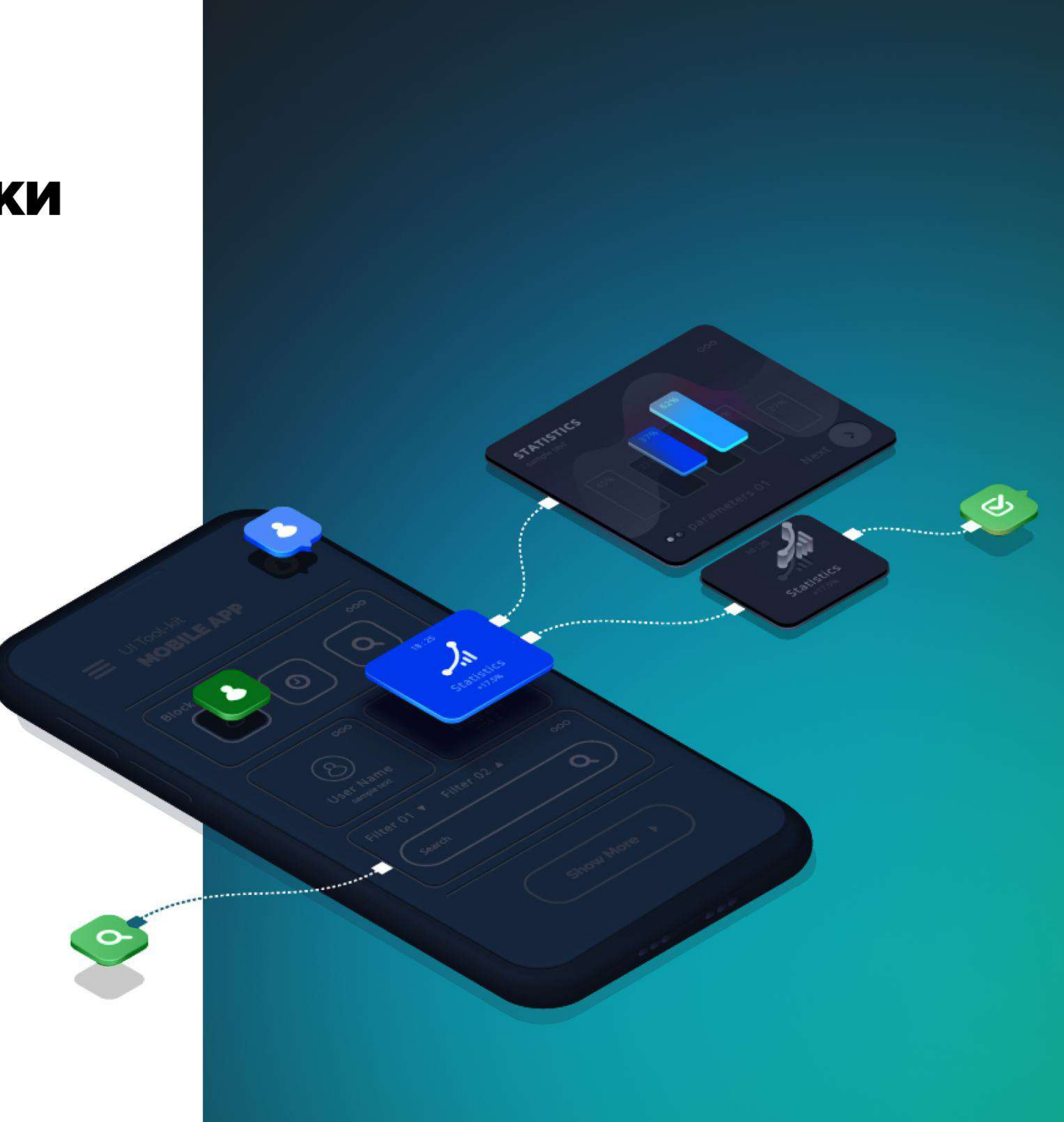

## Инклюзивный подход в разработке на примере проекта Mos.ru

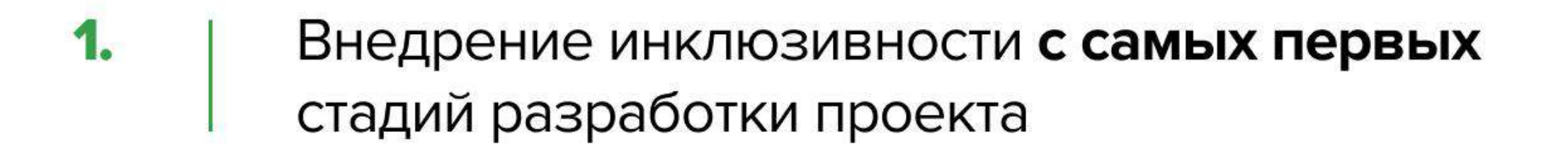

- $2.$ Обеспечение постоянной поддержки
- 3. Все интерактивные элементы должны быть **подписаны**
- 4. Навигация портала должны быть адаптированы для использования скринридеров

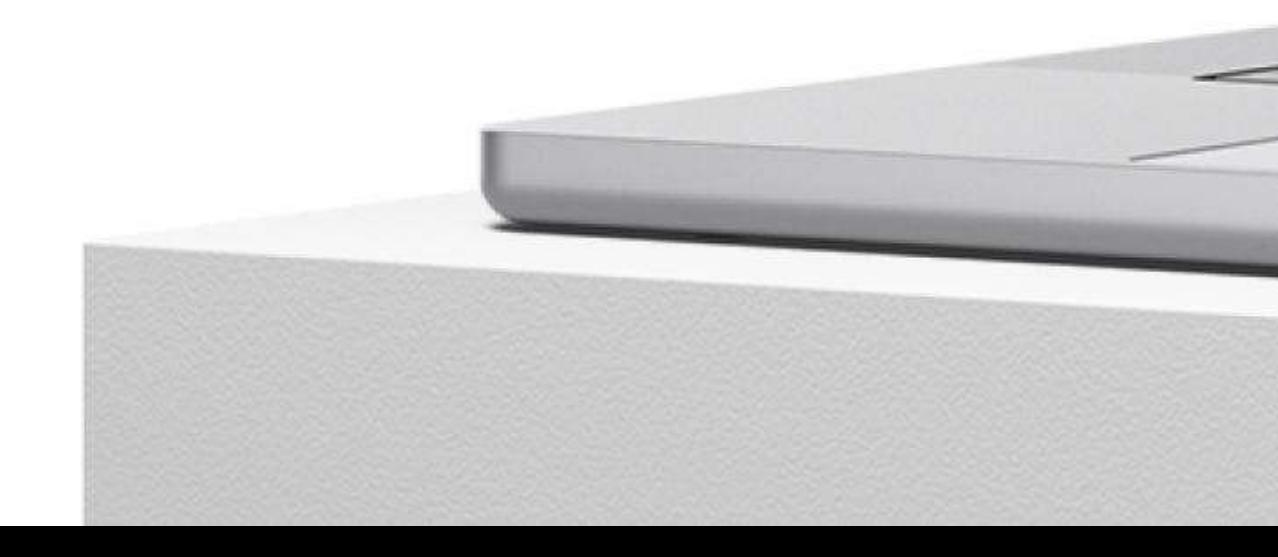

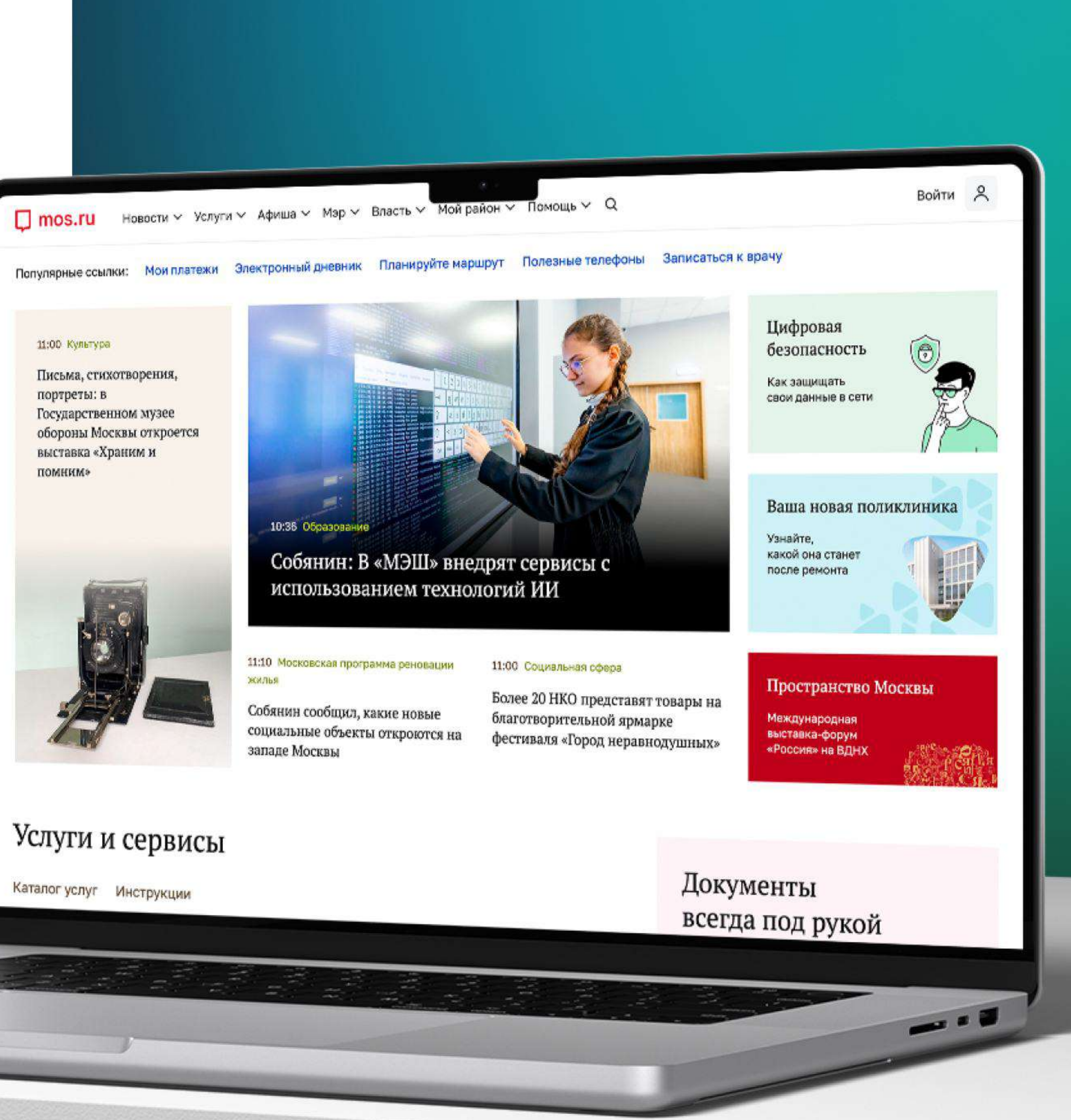

## Чек-лист доступности для разработки и тестирования **Mos.ru: ключевые моменты**

## Вид страницы

#### Проверить браузерное увеличение масштаба страницы

При увеличении до 200% страница должна быть читабельна и функциональной для взаимодействия и мышкой и с клавиатуры (без горизонтального скролла)

#### Проверить системное увеличение размера текста

Тексты на страницы должны увеличиваться в зависимости от настроек системы.

Всего чек-лист содержит

**КЛЮЧЕВЫХ** разделов

параметров **ДОСТУПНОСТИ** 

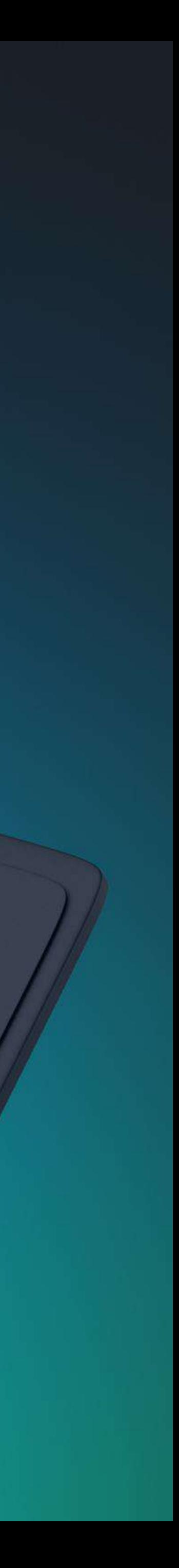

## Чек-лист доступности для разработки и тестирования Mos.ru: ключевые моменты

## Содержимое страницы

#### Правильно прописан язык lang в коде

Позволит правильно определить язык для экранного ридера

#### Проверить семантическую верстку или чтобы были прописаны роли

Не должно быть значимых элементов вне landmark блоков. Для основного контента <main> или role=main. Навигация <nav> или role=navigation, элементов форм <form> или role=form.

Для контента, не относящегося к основному содержимому страницы (прямой эфир, лента новостей) использовать role=complementary. Проследить, чтобы banner, main, complementary, contentinfo были верхнеуровневыми маркерами.

## **Изображение** и графика

#### Текстовые alt подписи

Для нетекстового контента (изображений, логотипов)

#### Пустой alt=" "

Для декоративных элементов

#### Прописать роль role="img"

Для декоративных изображений и инлайновых svg

## Перспективы для развития инклюзивности цифровых продуктов

В будущем можно ожидать развитие ИНКЛЮЗИВНОСТИ ПОД ВЛИЯНИЕМ следующих тенденций:

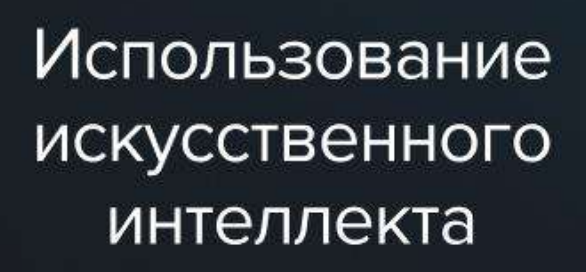

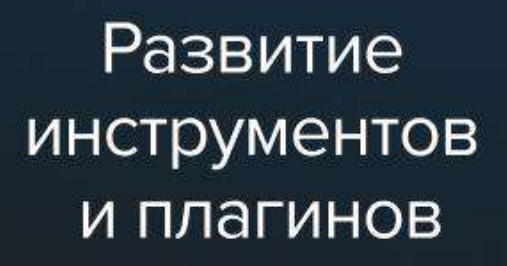

 $\frac{1}{2}$ 

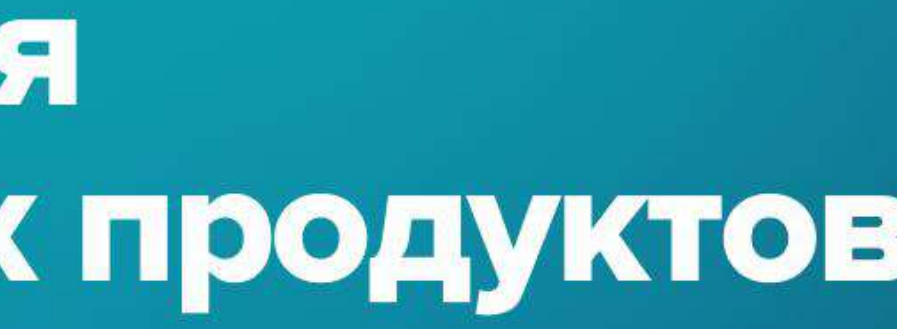

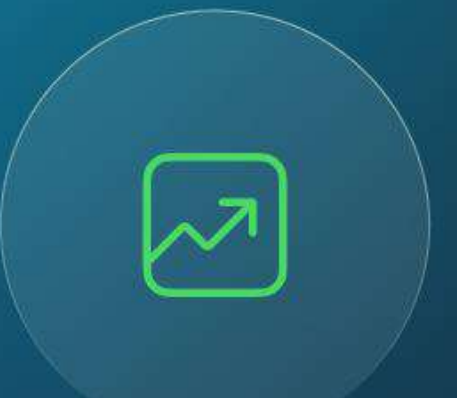

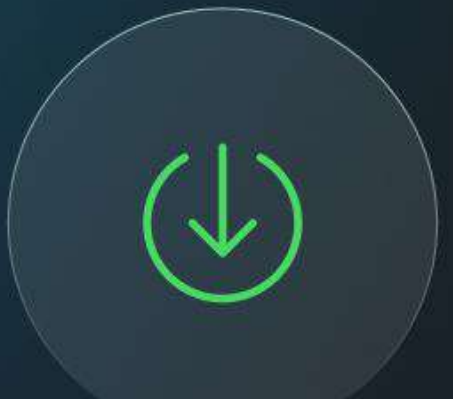

Совершенствование стандартов доступности

Интеграция доступности на ранних этапах проектирования

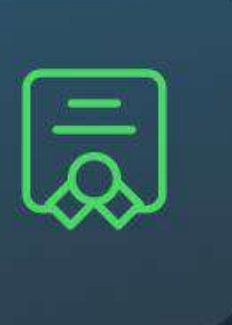

Обучение и сертификация Поддержка **МОбильных** устройств

P

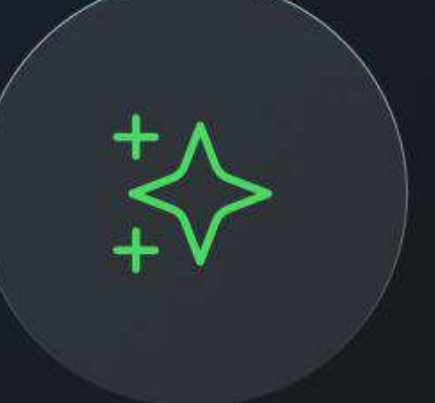

**Улучшенная** визуализация и интерактивность

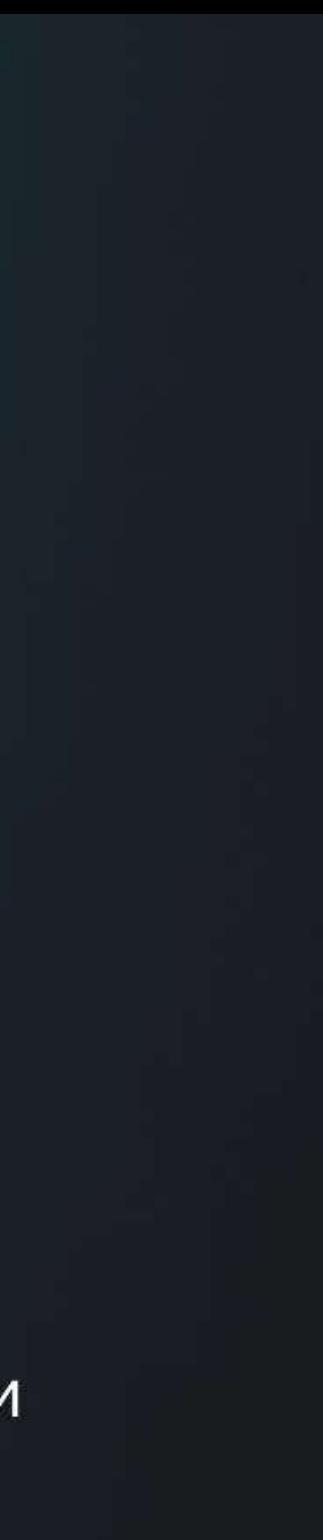

## Подводя итоги

#### Для обеспечения инклюзивности нужно:

- 1. Тщательно проводить тестирование и приглашать разные группы пользователей к участию
- $2.$ Отслеживать законодательные инициативы и учитывать их рекомендации и требования в разработке
- 3. Быть в курсе новых решений для повышения инклюзивности и внедрять их

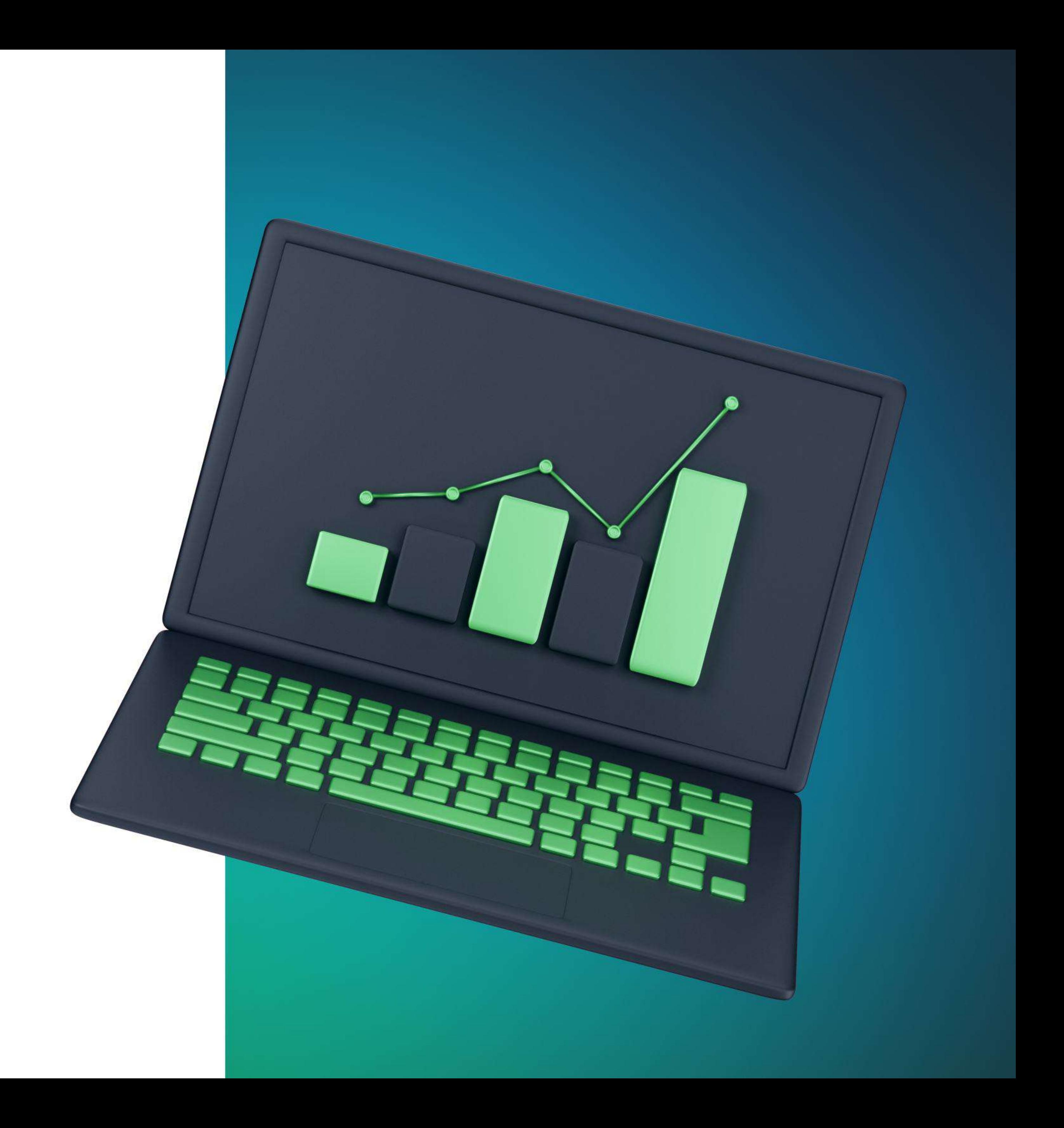

# Роман Дауд

Директор по развитию проекта Mos.ru в Notamedia.Agency

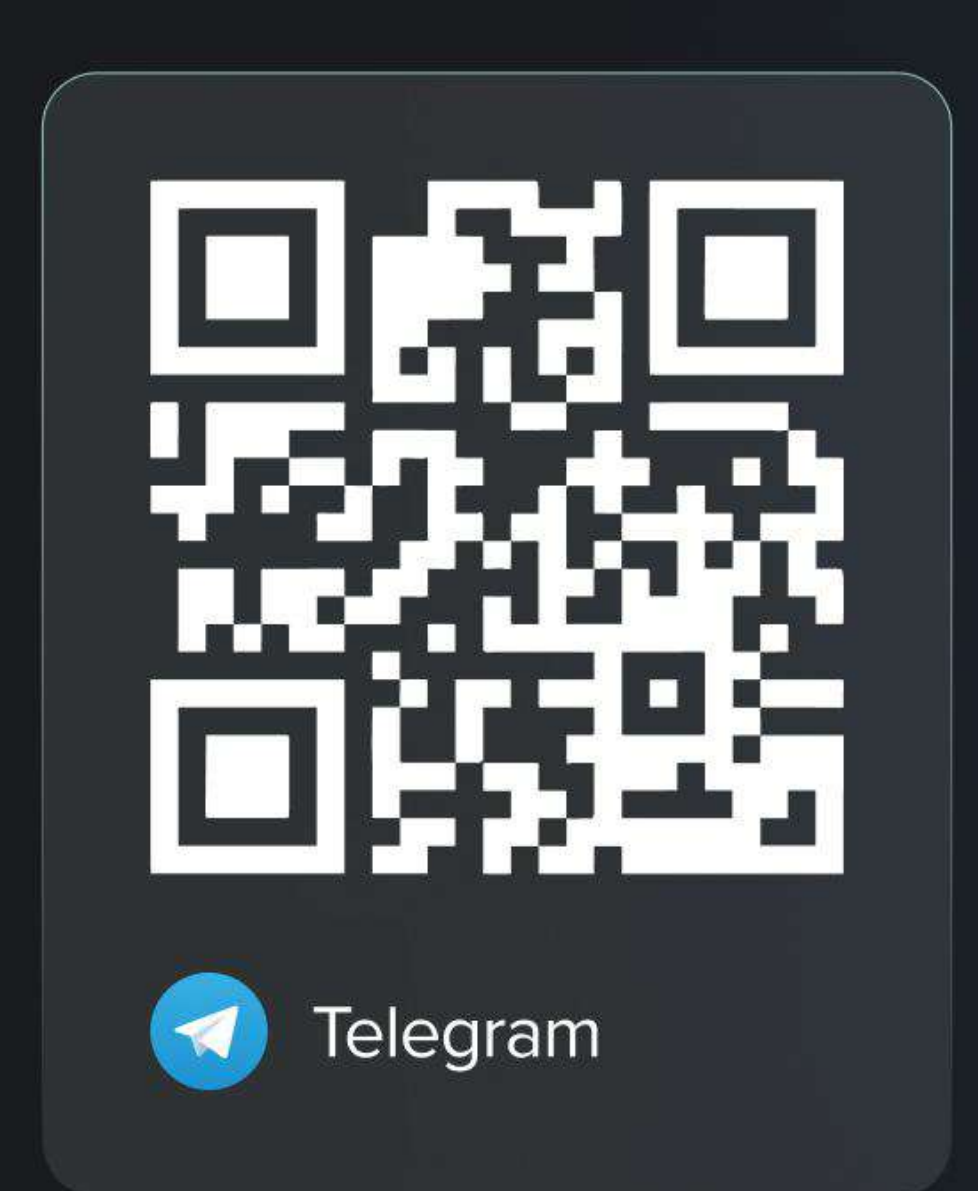

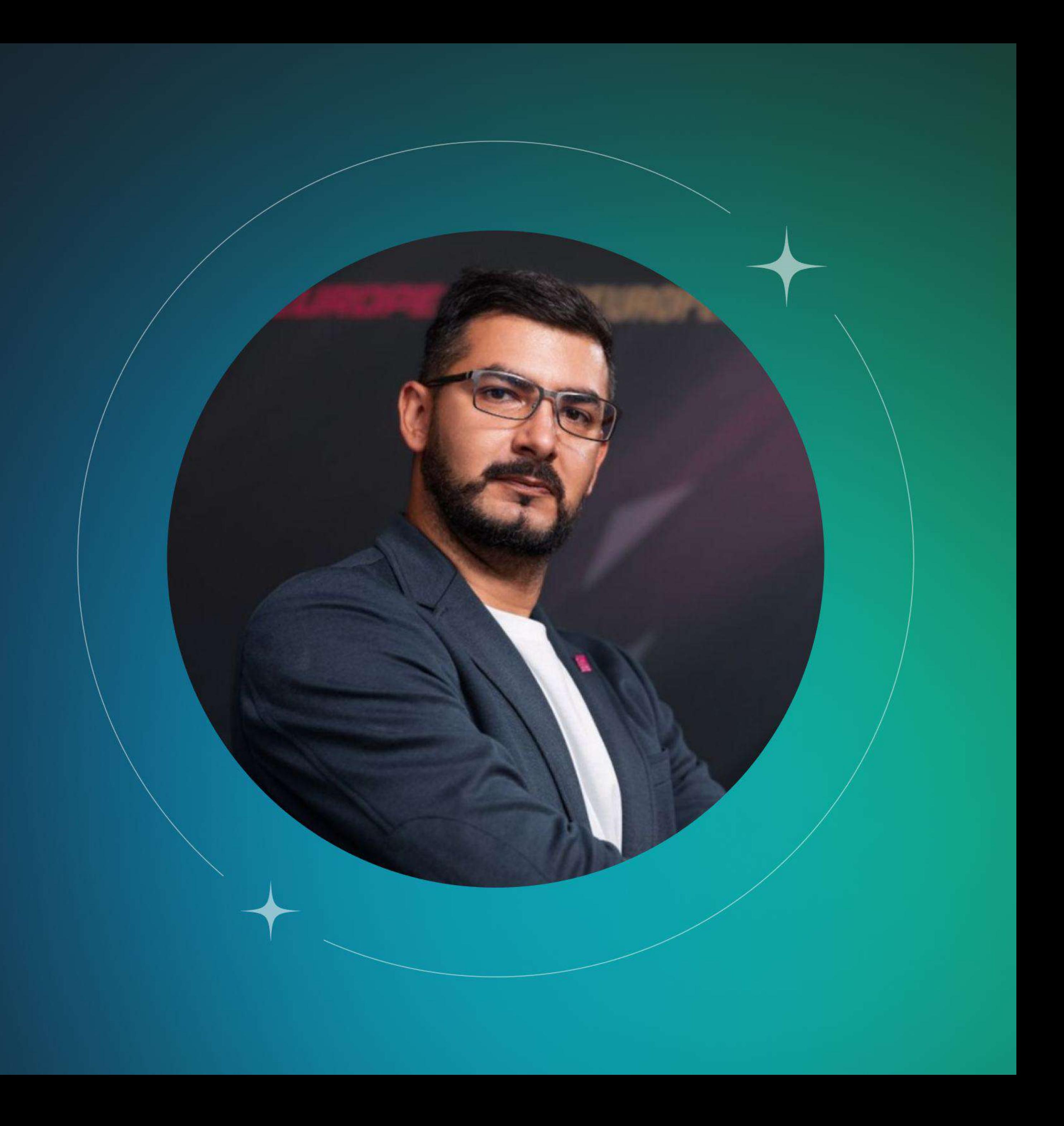

# 20 ЛЕТ В DIGITAL

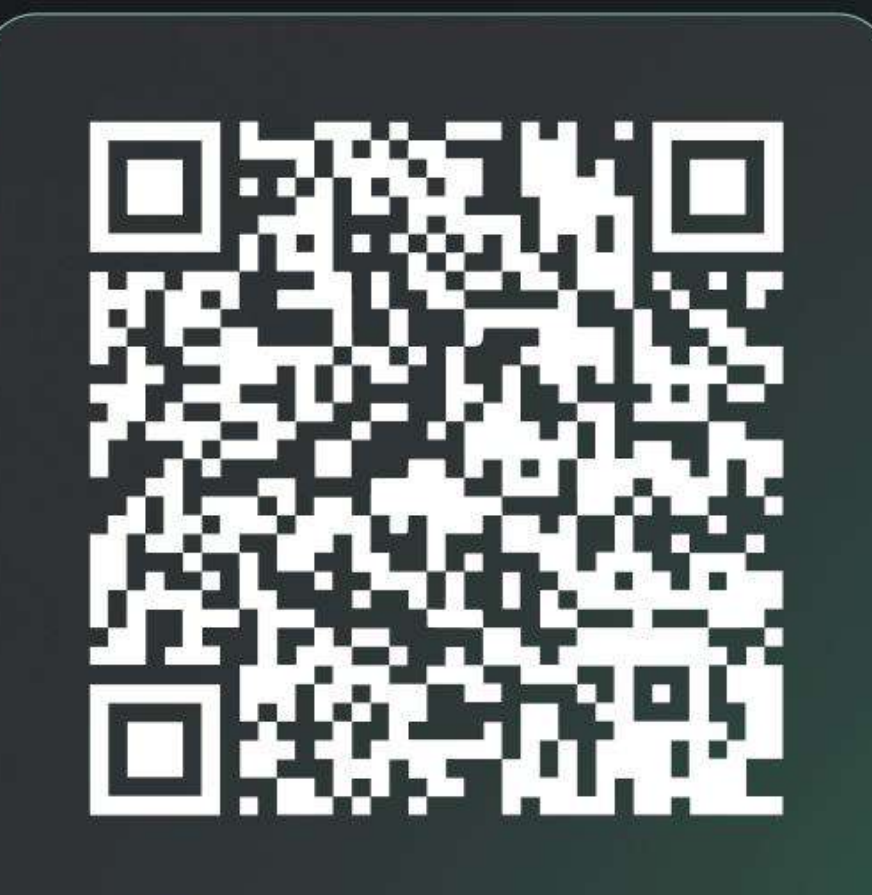

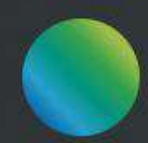

agency.nota.media

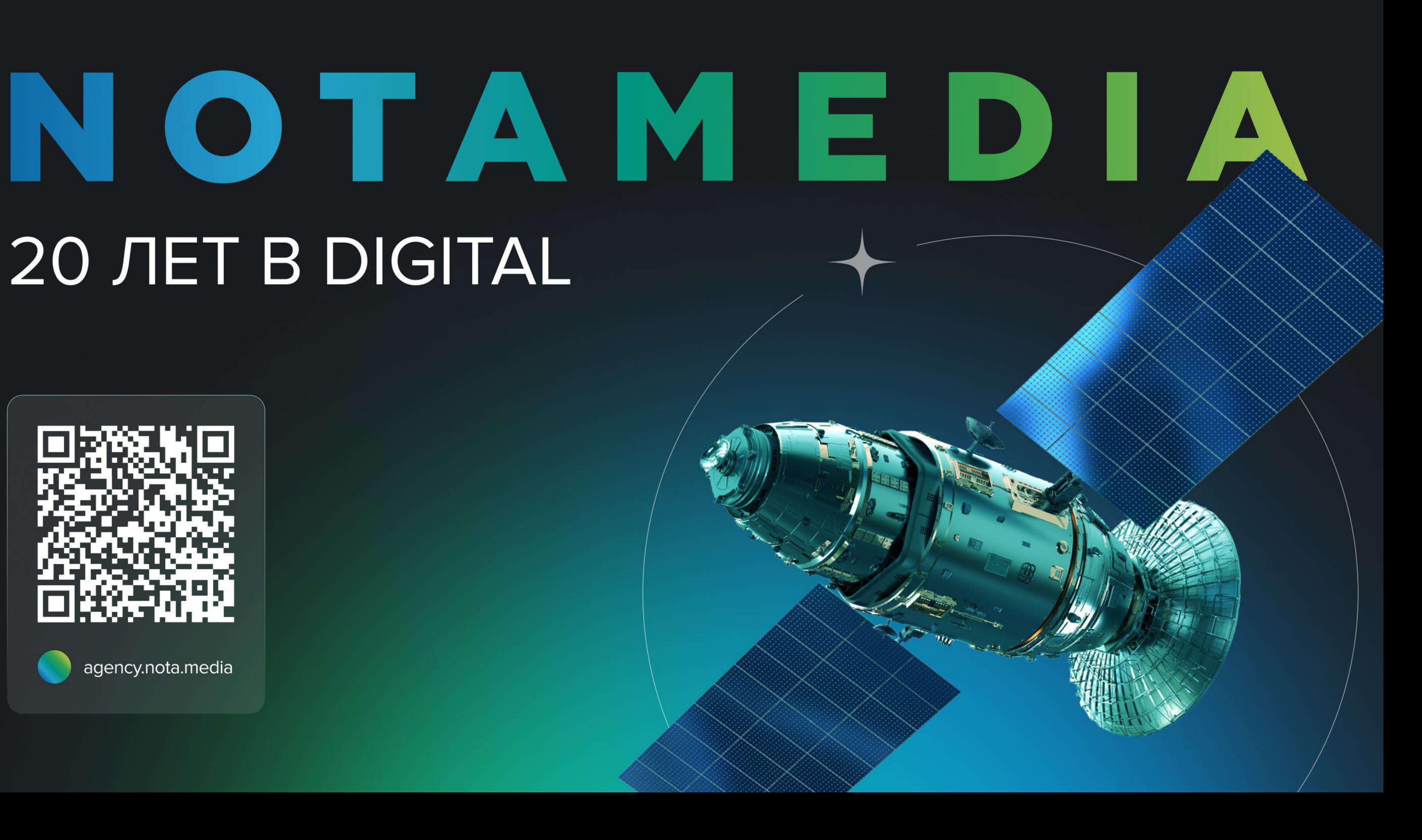